# Package 'S4Vectors'

October 12, 2016

<span id="page-0-0"></span>Title S4 implementation of vectors and lists

Description The S4Vectors package defines the Vector and List virtual classes and a set of generic functions that extend the semantic of ordinary vectors and lists in R. Package developers can easily implement vector-like or list-like objects as concrete subclasses of Vector or List. In addition, a few low-level concrete subclasses of general interest (e.g. DataFrame, Rle, and Hits) are implemented in the S4Vectors package itself (many more are implemented in the IRanges package and in other Bioconductor infrastructure packages).

Version 0.10.3

Encoding UTF-8

Author H. Pagès, M. Lawrence and P. Aboyoun

Maintainer Bioconductor Package Maintainer <maintainer@bioconductor.org>

biocViews Infrastructure, DataRepresentation

- **Depends** R ( $>= 3.3.0$ ), methods, utils, stats, stats4, BiocGenerics ( $>=$ 0.15.10)
- Suggests IRanges, GenomicRanges, RUnit

License Artistic-2.0

Collate S4-utils.R show-utils.R utils.R normarg-utils.R isSorted.R subsetting-utils.R vector-utils.R logical-utils.R int-utils.R str-utils.R eval-utils.R DataTable-class.R Annotated-class.R Vector-class.R Vector-comparison.R Vector-setops.R Hits-class.R Hits-comparison.R Hits-setops.R Rle-class.R Rle-utils.R List-class.R List-comparison.R List-utils.R SimpleList-class.R HitsList-class.R DataFrame-class.R expand-methods.R FilterRules-class.R aggregate-methods.R shiftApply-methods.R split-methods.R Pairs-class.R zzz.R

NeedsCompilation yes

## R topics documented:

aggregate-methods . . . . . . . . . . . . . . . . . . . . . . . . . . . . . . . . . . . . . [2](#page-1-0)

<span id="page-1-0"></span>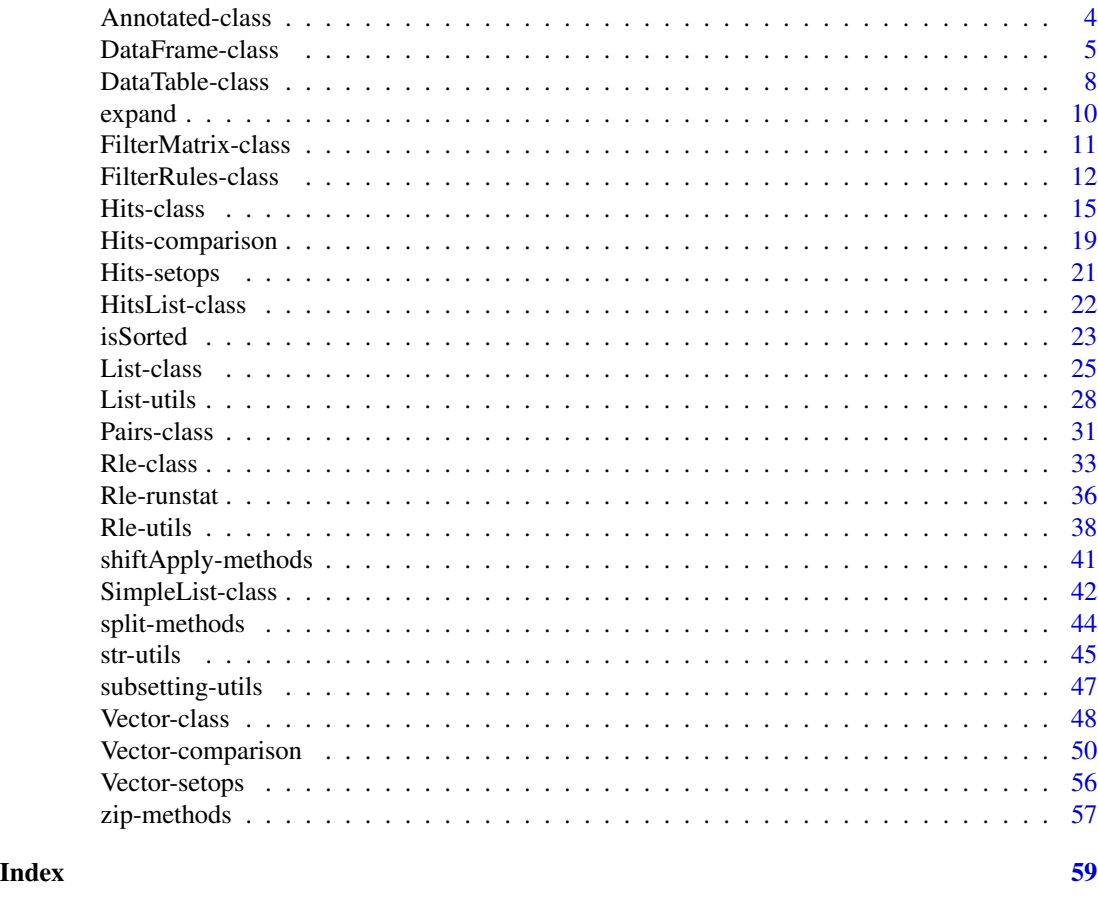

aggregate-methods *Compute summary statistics of subsets of vector-like objects*

## <span id="page-1-1"></span>Description

The S4Vectors package defines [aggregate](#page-1-1) methods for [Vector,](#page-47-1) [Rle,](#page-32-1) and [List](#page-24-1) objects.

## Usage

```
## S4 method for signature 'Vector'
aggregate(x, by, FUN, start=NULL, end=NULL, width=NULL,
          frequency=NULL, delta=NULL, ..., simplify=TRUE)
## S4 method for signature 'Rle'
aggregate(x, by, FUN, start=NULL, end=NULL, width=NULL,
          frequency=NULL, delta=NULL, ..., simplify=TRUE)
## S4 method for signature 'List'
aggregate(x, by, FUN, start=NULL, end=NULL, width=NULL,
          frequency=NULL, delta=NULL, ..., simplify=TRUE)
```
## <span id="page-2-0"></span>Arguments

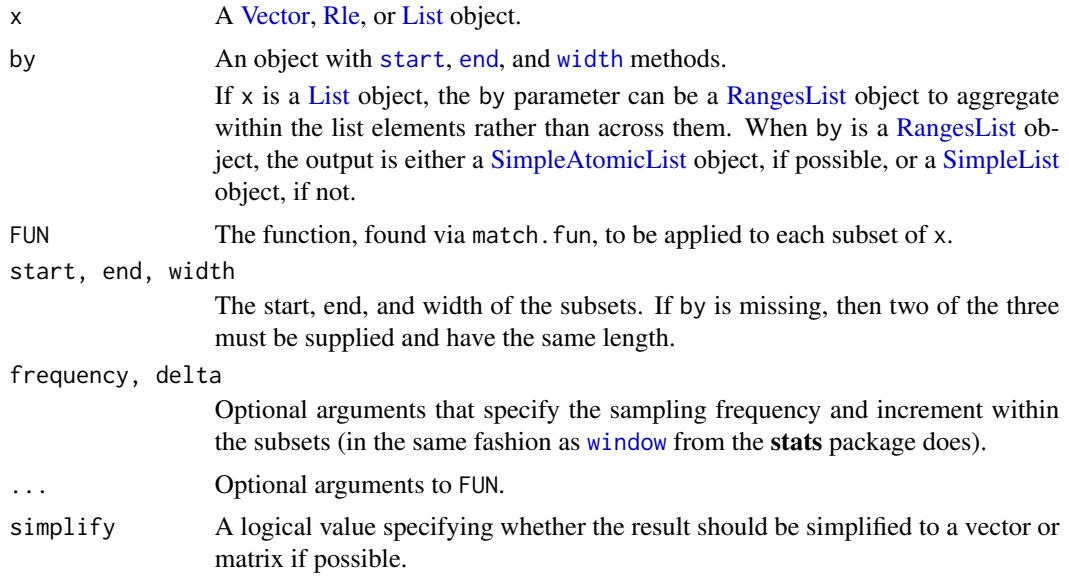

## Details

Subsets of x can be specified either via the by argument or via the start, end, width, frequency, and delta arguments.

For example, if start and end are specified, then:

```
aggregate(x, FUN=FUN, start=start, end=end, ..., simplify=simplify)
```
is equivalent to:

```
sapply(seq_along(start),
       function(i) FUN(x[start[i]:end[i]], ...), simplify=simplify)
```
(replace x[start[i]:end[i]] with 2D-style subsetting x[start[i]:end[i], ] if x is a [DataFrame](#page-4-1) object).

#### See Also

- The [aggregate](#page-1-1) function in the stats package.
- [Vector,](#page-47-1) [Rle,](#page-32-1) [List,](#page-24-1) and [DataFrame](#page-4-1) objects.
- The [start](#page-0-0), [end](#page-0-0), and [width](#page-0-0) generic functions defined in the BiocGenerics package.

## Examples

```
x <- Rle(10:2, 1:9)
aggregate(x, x > 4, mean)aggregate(x, FUN=mean, start=1:26, width=20)
```

```
## Note that aggregate() works on a DataFrame object the same way it
## works on an ordinary data frame:
aggregate(DataFrame(state.x77), list(Region=state.region), mean)
aggregate(weight ~ feed, data=DataFrame(chickwts), mean)
library(IRanges)
by <- IRanges(start=1:26, width=20, names=LETTERS)
aggregate(x, by, is.unsorted)
```
Annotated-class *Annotated class*

#### <span id="page-3-1"></span>Description

The virtual class Annotated is used to standardize the storage of metadata with a subclass.

#### Details

The Annotated class supports the storage of global metadata in a subclass. This is done through the metadata slot that stores a list object.

#### **Accessors**

In the following code snippets, x is an Annotated object.

metadata(x), metadata(x) <- value: Get or set the list holding arbitrary R objects as annotations. May be, and often is, empty.

#### Author(s)

P. Aboyoun

#### See Also

The [Vector](#page-47-1) class, which extends Annotated directly.

#### Examples

showClass("Annotated") # shows (some of) the known subclasses

```
## If the IRanges package was not already loaded, this will show
## more subclasses:
library(IRanges)
showClass("Annotated")
```
<span id="page-3-0"></span>

#### <span id="page-4-2"></span><span id="page-4-0"></span>DataFrame-class *DataFrame objects*

#### <span id="page-4-1"></span>Description

The DataFrame class extends the [DataTable](#page-7-1) virtual class and supports the storage of any type of object (with length and [ methods) as columns.

#### Details

On the whole, the DataFrame behaves very similarly to data.frame, in terms of construction, subsetting, splitting, combining, etc. The most notable exception is that the row names are optional. This means calling rownames $(x)$  will return NULL if there are no row names. Of course, it could return seq\_len(nrow(x)), but returning NULL informs, for example, combination functions that no row names are desired (they are often a luxury when dealing with large data).

As DataFrame derives from [Vector](#page-47-2), it is possible to set an annotation string. Also, another DataFrame can hold metadata on the columns.

For a class to be supported as a column, it must have length and [ methods, where [ supports subsetting only by i and respects drop=FALSE. Optionally, a method may be defined for the showAsCell generic, which should return a vector of the same length as the subset of the column passed to it. This vector is then placed into a data.frame and converted to text with format. Thus, each element of the vector should be some simple, usually character, representation of the corresponding element in the column.

#### **Constructor**

DataFrame(..., row.names = NULL, check.names = TRUE): Constructs a DataFrame in similar fashion to [data.frame](#page-0-0). Each argument in ... is coerced to a DataFrame and combined column-wise. No special effort is expended to automatically determine the row names from the arguments. The row names should be given in row.names; otherwise, there are no row names. This is by design, as row names are normally undesirable when data is large. If check.names is TRUE, the column names will be checked for syntactic validity and made unique, if necessary.

To store an object of a class that does not support coercion to DataFrame, wrap it in  $I()$ . The class must still have methods for length and [.

#### **Accessors**

In the following code snippets, x is a DataFrame.

- dim(x): Get the length two integer vector indicating in the first and second element the number of rows and columns, respectively.
- dimnames(x), dimnames(x)  $\leq$  value: Get and set the two element list containing the row names (character vector of length nrow(x) or NULL) and the column names (character vector of length  $ncol(x)$ ).

#### <span id="page-5-0"></span>Coercion

- as(from, "DataFrame"): By default, constructs a new DataFrame with from as its only column. If from is a matrix or data.frame, all of its columns become columns in the new DataFrame. If from is a list, each element becomes a column, recycling as necessary. Note that for the DataFrame to behave correctly, each column object must support element-wise subsetting via the [ method and return the number of elements with length. It is recommended to use the DataFrame constructor, rather than this interface.
- as.list(x): Coerces x, a DataFrame, to a list.
- as.data.frame(x, row.names=NULL, optional=FALSE): Coerces x, a DataFrame, to a data.frame. Each column is coerced to a data.frame and then column bound together. If row.names is NULL, they are retrieved from  $x$ , if it has any. Otherwise, they are inferred by the data. frame constructor.

NOTE: conversion of x to a data.frame is not supported if x contains any list, SimpleList, or CompressedList columns.

as(from, "data.frame"): Coerces a DataFrame to a data.frame by calling as.data.frame(from).

as.matrix(x): Coerces the DataFrame to a matrix, if possible.

#### Subsetting

In the following code snippets, x is a DataFrame.

- $x[i,j,drop]$ : Behaves very similarly to the [\[.data.frame](#page-0-0) method, except i can be a logical Rle object and subsetting by matrix indices is not supported. Indices containing NA's are also not supported.
- $x[i,j]$  <- value: Behaves very similarly to the  $[-\infty, \infty]$  frame method.
- $x[[i]]$ : Behaves very similarly to the  $[[ . \text{data} ]$ . frame method, except arguments j and exact are not supported. Column name matching is always exact. Subsetting by matrices is not supported.
- $x[[i]]$  <- value: Behaves very similarly to the  $[[\langle -\cdot, \text{data}, f \rangle]$  are method, except argument j is not supported.

#### Combining

In the following code snippets, x is a DataFrame.

- rbind(...): Creates a new DataFrame by combining the rows of the DataFrame objects in .... Very similar to [rbind.data.frame](#page-0-0), except in the handling of row names. If all elements have row names, they are concatenated and made unique. Otherwise, the result does not have row names. Currently, factors are not handled well (their levels are dropped). This is not a high priority until there is an XFactor class.
- cbind(...): Creates a new DataFrame by combining the columns of the DataFrame objects in .... Very similar to [cbind.data.frame](#page-0-0), except row names, if any, are dropped. Consider the DataFrame as an alternative that allows one to specify row names.

#### Author(s)

Michael Lawrence

## <span id="page-6-0"></span>DataFrame-class 7

## See Also

• [DataTable](#page-7-1) and [SimpleList](#page-41-1) which DataFrame extends directly.

## Examples

```
score \leq c(1L, 3L, NA)
counts <- c(10L, 2L, NA)
row.names <- c("one", "two", "three")
df <- DataFrame(score) # single column
df[["score"]]
df <- DataFrame(score, row.names = row.names) #with row names
rownames(df)
df <- DataFrame(vals = score) # explicit naming
df[["vals"]]
# arrays
ary \leq array(1:4, c(2,1,2))sw <- DataFrame(I(ary))
# a data.frame
sw <- DataFrame(swiss)
as.data.frame(sw) # swiss, without row names
# now with row names
sw <- DataFrame(swiss, row.names = rownames(swiss))
as.data.frame(sw) # swiss
# subsetting
sw[] # identity subset
sw[,] # same
sw[NULL] # no columns
sw[,NULL] # no columns
sw[NULL,] # no rows
## select columns
sw[1:3]
sw[, 1:3] # same as above
sw[,"Fertility"]
sw[,c(TRUE, FALSE, FALSE, FALSE, FALSE, FALSE)]
## select rows and columns
sw[4:5, 1:3]
sw[1] # one-column DataFrame
## the same
sw[, 1, drop = FALSE]sw[, 1] # a (unnamed) vector
sw[[1]] # the same
sw[["Fertility"]]
```

```
sw[["Fert"]] # should return 'NULL'
sw[1,] # a one-row DataFrame
sw[1,, drop=TRUE] # a list
## duplicate row, unique row names are created
sw[c(1, 1:2),]## indexing by row names
sw["Courtelary",]
subsw <- sw[1:5,1:4]
subsw["C",] # partially matches
## row and column names
cn <- paste("X", seq_len(ncol(swiss)), sep = ".")
colnames(sw) <- cn
colnames(sw)
rn <- seq(nrow(sw))
rownames(sw) <- rn
rownames(sw)
## column replacement
df[["counts"]] <- counts
df[["counts"]]
df[[3]] <- score
df[["X"]]
df[[3]] <- NULL # deletion
```
DataTable-class *DataTable objects*

#### <span id="page-7-1"></span>Description

DataTable is an API only (i.e. virtual class with no slots) for accessing objects with a rectangular shape like [DataFrame](#page-4-1) or [RangedData](#page-0-0) objects. It mimics the API for standard [data.frame](#page-0-0) objects.

#### **Accessors**

In the following code snippets, x is a DataTable.

 $nrow(x)$ ,  $ncol(x)$ : Get the number of rows and columns, respectively.

 $NROW(x)$ ,  $NCOL(x)$ : Same as  $nrow(x)$  and  $ncol(x)$ , respectively.

 $dim(x)$ : Length two integer vector defined as  $c(nrow(x), ncol(x))$ .

rownames $(x)$ , colnames $(x)$ : Get the names of the rows and columns, respectively.

dimnames(x): Length two list of character vectors defined as list(rownames(x), colnames(x)).

## <span id="page-8-0"></span>DataTable-class 9

#### Subsetting

In the code snippets below, x is a DataTable object.

- x[i, j, drop=TRUE]: Return a new DataTable object made of the selected rows and columns. For single column selection, the drop argument specifies whether or not to coerce the returned sequence to a standard vector.
- head(x,  $n=6$ ): If n is non-negative, returns the first n rows of the DataTable object. If n is negative, returns all but the last abs(n) rows of the DataTable object.
- tail(x,  $n=6L$ ): If n is non-negative, returns the last n rows of the DataTable object. If n is negative, returns all but the first abs(n) rows of the DataTable object.
- subset(x, subset, select, drop=FALSE): Return a new DataTable object using:

subset logical expression indicating rows to keep, where missing values are taken as FALSE. select expression indicating columns to keep.

drop passed on to [ indexing operator.

- [na.omit\(](#page-0-0)object): Returns a subset with incomplete cases removed.
- [na.exclude\(](#page-0-0)object): Returns a subset with incomplete cases removed (but to be included with NAs in statistical results).

[is.na\(](#page-0-0)x): Returns a logical matrix indicating which cells are missing.

[complete.cases\(](#page-0-0)x): Returns a logical vector identifying which cases have no missing values.

#### Combining

In the code snippets below, x is a DataTable object.

- cbind(...): Creates a new DataTable by combining the columns of the DataTable objects in ....
- rbind(...): Creates a new DataTable by combining the rows of the DataTable objects in ....
- merge(x, y, ...): Merges two DataTable objects x and y, with arguments in ... being the same as those allowed by the base [merge](#page-0-0). It is allowed for either x or y to be a data. frame.

#### Looping

In the code snippets below, x is a DataTable object.

by(data, INDICES, FUN, ..., simplify = TRUE): Apply FUN to each group of data, a DataTable, formed by the factor (or list of factors) INDICES. Exactly the same contract as [as.data.frame](#page-0-0).

## **Utilities**

duplicated $(x)$ : Returns a logical vector indicating the rows that are identical to a previous row.

unique $(x)$ : Returns a new DataTable after removing the duplicated rows from x.

show(x): By default the show method displays 5 head and 5 tail lines. The number of lines can be altered by setting the global options showHeadLines and showTailLines. If the object length is less than the sum of the options, the full object is displayed. These options affect GRanges, GAlignments, Ranges, DataTable and XString objects.

## <span id="page-9-0"></span>Coercion

as.env(x, enclos = parent.frame()): Creates an environment from x with a symbol for each colnames(x). The values are not actually copied into the environment. Rather, they are dynamically bound using [makeActiveBinding](#page-0-0). This prevents unnecessary copying of the data from the external vectors into R vectors. The values are cached, so that the data is not copied every time the symbol is accessed.

## Statistical modeling with DataTable

A number of wrappers are implemented for performing statistical procedures, such as model fitting, with DataTable objects.

#### Tabulation:

xtabs(formula =  $\sim$ ., data, subset, na.action, exclude = c(NA, NaN), drop.unused.levels = FALS Like the original [xtabs](#page-0-0), except data is a DataTable.

### See Also

- [DataFrame](#page-4-1) for an implementation that mimics data.frame.
- [data.frame](#page-0-0)

#### Examples

showClass("DataTable") # shows (some of) the known subclasses

library(IRanges) df <- DataFrame(as.data.frame(UCBAdmissions)) xtabs(Freq ~ Gender + Admit, df)

expand *Unlist the list-like columns of a DataFrame object*

#### Description

expand transforms a [DataFrame](#page-4-1) object into a new [DataFrame](#page-4-1) object where the columns specified by the user are unlisted. The transformed [DataFrame](#page-4-1) object has the same colnames as the original but typically more rows.

#### Usage

```
## S4 method for signature 'DataFrame'
expand(x, colnames, keepEmptyRows = FALSE)
```
#### <span id="page-10-0"></span>**Arguments**

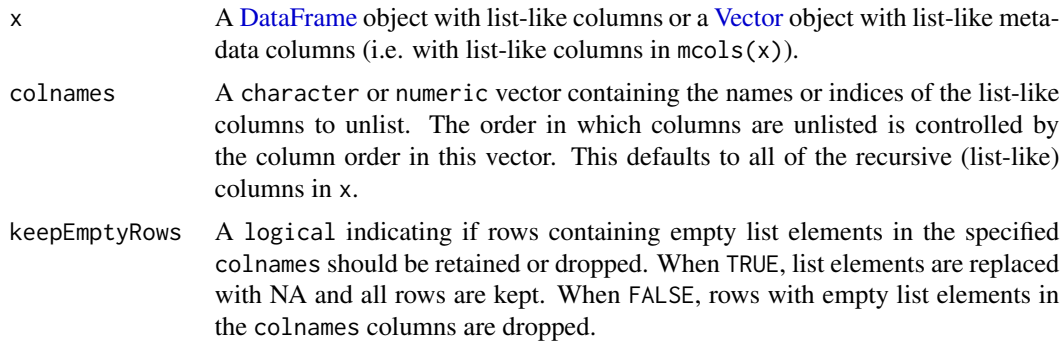

#### Value

A [DataFrame](#page-4-1) object that has been expanded row-wise to match the length of the unlisted columns.

## See Also

• [DataFrame](#page-4-1) objects.

#### Examples

```
library(IRanges)
aa <- CharacterList("a", paste0("d", 1:2), paste0("b", 1:3), c(), "c")
bb <- CharacterList(paste0("sna", 1:2),"foo", paste0("bar",1:3),c(),"hica")
df <- DataFrame(aa=aa, bb=bb, cc=11:15)
## Expand by all list-like columns (aa, bb), dropping rows with empty
## list elements:
expand(df)
## Expand the aa column only:
expand(df, colnames="aa", keepEmptyRows=TRUE)
expand(df, colnames="aa", keepEmptyRows=FALSE)
## Expand the aa and then the bb column:
expand(df, colnames=c("aa","bb"), keepEmptyRows=TRUE)
expand(df, colnames=c("aa","bb"), keepEmptyRows=FALSE)
```
FilterMatrix-class *Matrix for Filter Results*

## <span id="page-10-1"></span>Description

A FilterMatrix object is a matrix meant for storing the logical output of a set of [FilterRules](#page-11-1), where each rule corresponds to a column. The FilterRules are stored within the FilterMatrix object, for the sake of provenance. In general, a FilterMatrix behaves like an ordinary [matrix](#page-0-0).

#### <span id="page-11-0"></span>Accessor methods

In the code snippets below, x is a FilterMatrix object.

 $finterRules(x)$ : Get the FilterRules corresponding to the columns of the matrix.

#### **Constructor**

FilterMatrix(matrix, filterRules): Constructs a FilterMatrix, from a given matrix and filterRules. Not usually called by the user, see [evalSeparately](#page-11-2).

#### **Utilities**

summary(object, discarded = FALSE, percent = FALSE): Returns a numeric vector containing the total number of records (nrow), the number passed by each filter, and the number of records that passed every filter. If discarded is TRUE, then the numbers are inverted (i.e., the values are subtracted from the number of rows). If percent is TRUE, then the numbers are percent of total.

### Author(s)

Michael Lawrence

#### See Also

- [evalSeparately](#page-11-2) is the typical way to generate this object.
- [FilterRules](#page-11-2) objects.

<span id="page-11-1"></span>FilterRules-class *Collection of Filter Rules*

## <span id="page-11-2"></span>Description

A FilterRules object is a collection of filter rules, which can be either expression or function objects. Rules can be disabled/enabled individually, facilitating experimenting with different combinations of filters.

#### **Details**

It is common to split a dataset into subsets during data analysis. When data is large, however, representing subsets (e.g. by logical vectors) and storing them as copies might become too costly in terms of space. The FilterRules class represents subsets as lightweight expression and/or function objects. Subsets can then be calculated when needed (on the fly). This avoids copying and storing a large number of subsets. Although it might take longer to frequently recalculate a subset, it often is a relatively fast operation and the space savings tend to be more than worth it when data is large.

Rules may be either expressions or functions. Evaluating an expression or invoking a function should result in a logical vector. Expressions are often more convenient, but functions (i.e. closures)

## <span id="page-12-0"></span>FilterRules-class 13

are generally safer and more powerful, because the user can specify the enclosing environment. If a rule is an expression, it is evaluated inside the envir argument to the eval method (see below). If a function, it is invoked with envir as its only argument. See examples.

#### Accessor methods

In the code snippets below, x is a FilterRules object.

- $active(x)$ : Get the logical vector of length length(x), where TRUE for an element indicates that the corresponding rule in  $x$  is active (and inactive otherwise). Note that names( $active(x)$ ) is equal to names $(x)$ .
- active(x)  $\le$  value: Replace the active state of the filter rules. If value is a logical vector, it should be of length length $(x)$  and indicate which rules are active. Otherwise, it can be either numeric or character vector, in which case it sets the indicated rules (after dropping NA's) to active and all others to inactive. See examples.

#### Constructor

FilterRules(exprs = list(),  $\dots$ , active = TRUE): Constructs a FilterRules with the rules given in the list exprs or in .... The initial active state of the rules is given by active, which is recycled as necessary. Elements in exprs may be either character (parsed into an expression), a language object (coerced to an expression), an expression, or a function that takes at least one argument. **IMPORTANTLY**, all arguments in  $\ldots$  are quote()'d and then coerced to an expression. So, for example, character data is only parsed if it is a literal. The names of the filters are taken from the names of exprs and ..., if given. Otherwise, the character vectors take themselves as their name and the others are deparsed (before any coercion). Thus, it is recommended to always specify meaningful names. In any case, the names are made valid and unique.

#### Subsetting and Replacement

In the code snippets below, x is a FilterRules object.

- x[i]: Subsets the filter rules using the same interface as for [Vector](#page-47-2).
- x[[i]]: Extracts an expression or function via the same interface as for [List](#page-24-2).
- x[[i]] <- value: The same interface as for [List](#page-24-2). The default active state for new rules is TRUE.

#### Combining

In the code snippets below, x is a FilterRules object.

- append(x, values, after = length(x)): Appends the values FilterRules instance onto x at the index given by after.
- $c(x, \ldots,$  recursive = FALSE): Concatenates the FilterRule instances in  $\ldots$  onto the end of x.

### <span id="page-13-0"></span>Evaluating

- eval(expr, envir = parent.frame(), enclos = if (is.list(envir) || is.pairlist(envir)) parent.frame() else baseenv()): Evaluates a FilterRules instance (passed as the expr argument). Expression rules are evaluated in envir, while function rules are invoked with envir as their only argument. The evaluation of a rule should yield a logical vector. The results from the rule evaluations are combined via the AND operation (i.e. &) so that a single logical vector is returned from eval.
- evalSeparately(expr, envir = parent.frame(), enclos = if  $\qquad$  (is.list(envir) || is.pairlist(envir) baseenv()): Evaluates separately each rule in a FilterRules instance (passed as the expr argument). Expression rules are evaluated in envir, while function rules are invoked with envir as their only argument. The evaluation of a rule should yield a logical vector. The results from the rule evaluations are combined into a logical matrix, with a column for each rule. This is essentially the parallel evaluator, while eval is the serial evaluator.
- subsetByFilter(x, filter): Evaluates filter on x and uses the result to subset x. The result contains only the elements in x for which filter evaluates to TRUE.
- summary(object, subject): Returns an integer vector with the number of elements in subject that pass each rule in object, along with a count of the elements that pass all filters.

#### Filter Closures

When a closure (function) is included as a filter in a FilterRules object, it is converted to a FilterClosure, which is currently nothing more than a marker class that extends function. When a FilterClosure filter is extracted, there are some accessors and utilities for manipulating it:

params: Gets a named list of the objects that are present in the enclosing environment (without inheritance). This assumes that a filter is constructed via a constructor function, and the objects in the frame of the constructor (typically, the formal arguments) are the parameters of the filter.

## Author(s)

Michael Lawrence

#### See Also

[FilterMatrix](#page-10-1) objects for storing the logical output of a set of FilterRules objects.

#### Examples

## constructing a FilterRules instance

```
## an empty set of filters
filters <- FilterRules()
## as a simple character vector
filts <- c("peaks", "promoters")
filters <- FilterRules(filts)
active(filters) # all TRUE
```
## with functions and expressions

#### <span id="page-14-0"></span>Hits-class 15

```
filts <- list(peaks = expression(peaks), promoters = expression(promoters),
              find_eboxes = function(rd) rep(FALSE, nrow(rd)))
filters <- FilterRules(filts, active = FALSE)
active(filters) # all FALSE
## direct, quoted args (character literal parsed)
filters <- FilterRules(under_peaks = peaks, in_promoters = "promoters")
filts <- list(under_peaks = expression(peaks),
              in_promoters = expression(promoters))
## specify both exprs and additional args
filters <- FilterRules(filts, diffexp = de)
filts <- c("promoters", "peaks", "introns")
filters <- FilterRules(filts)
## evaluation
df <- DataFrame(peaks = c(TRUE, TRUE, FALSE, FALSE),
                promoters = c(TRUE, FALSE, FALSE, TRUE),
                introns = c(TRUE, FALSE, FALSE, FALSE))
eval(filters, df)
fm <- evalSeparately(filters, df)
identical(filterRules(fm), filters)
summary(fm)
summary(fm, percent = TRUE)
fm <- evalSeparately(filters, df, serial = TRUE)
## set the active state directly
active(filters) <- FALSE # all FALSE
active(filters) <- TRUE # all TRUE
active(filters) <- c(FALSE, FALSE, TRUE)
active(filters)["promoters"] <- TRUE # use a filter name
## toggle the active state by name or index
active(filters) <- c(NA, 2) # NA's are dropped
active(filters) <- c("peaks", NA)
```
<span id="page-14-2"></span>Hits-class *Hits objects*

#### <span id="page-14-1"></span>Description

The Hits class is a container for representing a set of hits between a set of *left nodes* and a set of *right nodes*. Note that only the hits are stored in the object. No information about the left or right nodes is stored, except their number.

For example, the [findOverlaps](#page-0-0) function, defined and documented in the **IRanges** package, returns the hits between the query and subject arguments in a Hits object.

#### Usage

```
## Constructor functions
Hits(from=integer(0), to=integer(0), nLnode=0L, nRnode=0L, ...,
     sort.by.query=FALSE)
SelfHits(from=integer(0), to=integer(0), nnode=0L, ...,
     sort.by.query=FALSE)
```
#### **Arguments**

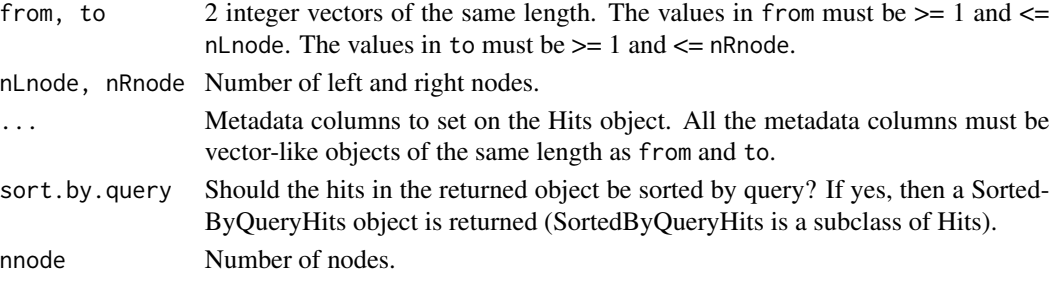

#### Accessors

In the code snippets below, x is a Hits object.

```
length(x): get the number of hits
```
 $from(x)$ : Equivalent to as.data.frame $(x)$ [[1]].

```
to(x): Equivalent to as.data.frame(x)[[2]].
```
 $n$ Lnode(x),  $nrow(x)$ : get the number of left nodes

```
nRnode(x), ncol(x): get the number of right nodes
```
countLnodeHits $(x)$ : Counts the number of hits for each left node, returning an integer vector.

countRnodeHits(x): Counts the number of hits for each right node, returning an integer vector.

The following accessors are just aliases for the above accessors:

```
queryHits(x): alias for from(x).
subjectHits(x): alias for to(x).
queryLength(x): alias for nLnode(x).
subjectLength(x): alias for nRnode(x).
countQueryHits(x): alias for countLnodeHits(x).
countSubjectHits(x): alias for countRnodeHits(x).
```
## **Coercion**

In the code snippets below, x is a Hits object.

- as.matrix(x): Coerces x to a two column integer matrix, with each row representing a hit between a left node (first column) and a right node (second column).
- as.  $table(x)$ : Counts the number of hits for each left node in x and outputs the counts as a table.

#### Hits-class 17

#### Subsetting

In the code snippets below, x is a Hits object.

x[i]: Subset the Hits object.

## Other transformations

In the code snippets below, x is a Hits object.

- $t(x)$ : Transpose x by interchanging the left and right nodes. This allows, for example, counting the number of hits for each right node using as.table.
- remapHits(x, Lnodes.remapping=NULL, new.nLnode=NA, Rnodes.remapping=NULL, new.nLnode=NA) Only supports SortedByQueryHits objects at the moment.

Remaps the left and/or right nodes in x. The left nodes are remapped thru the map specified via the Lnodes.remapping and new.nLnode arguments. The right nodes are remapped thru the map specified via the Rnodes.remapping and new.nRnode arguments.

Lnodes.remapping must represent a function defined on the 1..M interval that takes values in the 1..N interval, where N is  $n$ -node $(x)$  and M is the value specified by the user via the new.nLnode argument. Note that this mapping function doesn't need to be injective or surjective. Also it is not represented by an R function but by an integer vector of length M with no NAs. More precisely Lnodes.remapping can be NULL (identity map), or a vector of  $n$ Lnode(x) non-NA integers that are  $>= 1$  and  $<=$  new.nLnode, or a factor of length  $n$ Lnode(x) with no NAs (a factor is treated as an integer vector, and, if missing, new.nLnode is taken to be its number of levels). Note that a factor will typically be used to represent a mapping function that is not injective.

The same applies to the Rnodes. remapping.

remapHits returns a Hits object where from(x) and  $to(x)$  have been remapped thru the 2 specified maps. This remapping is actually only the 1st step of the transformation, and is followed by 2 additional steps: (2) the removal of duplicated hits, and (3) the reordering of the hits (first by query hits, then by subject hits). Note that if the 2 maps are injective then the remapping won't introduce duplicated hits, so, in that case, step (2) is a no-op (but is still performed). Also if the "query map" is strictly ascending and the "subject map" ascending then the remapping will preserve the order of the hits, so, in that case, step (3) is also a no-op (but is still performed).

#### SelfHits

A SelfHits object is a Hits object where the left and right nodes are identical. For a SelfHits object x, nLnode(x) is equal to nRnode(x). The object can be seen as an oriented graph where nLnode is the nb of nodes and the hits are the (oriented) edges. SelfHits objects support the same set of accessors as Hits objects plus the nnode() accessor that is equivalent to nLnode() and nRnode().

We also provide two little utilities to operate on a SelfHits object x:

- isSelfHit(x): A *self hit* is an edge from a node to itself. isSelfHit(x) returns a logical vector *parallel* to x indicating which elements in x are self hits.
- isRedundantHit(x): When there is more than 1 edge between 2 given nodes (regardless of orientation), the extra edges are considered to be *redundant hits*. isRedundantHit $(x)$  returns a logical vector *parallel* to x indicating which elements in x are redundant hits.

#### <span id="page-17-0"></span>Author(s)

Michael Lawrence and Hervé Pagès

#### See Also

- [Hits-comparison](#page-18-1) for comparing and ordering hits.
- The [findOverlaps](#page-0-0) function in the IRanges package which returns SortedByQueryHits object.
- [Hits-examples](#page-0-0) in the IRanges package, for some examples of Hits object basic manipulation.
- [setops-methods](#page-0-0) in the IRanges package, for set operations on Hits objects.

#### Examples

```
from \leq -c(5, 2, 3, 3, 3, 2)to \leq c(11, 15, 5, 4, 5, 11)
id <- letters[1:6]
Hits(from, to, 7, 15, id)
Hits(from, to, 7, 15, id, sort.by.query=TRUE)
## ---------------------------------------------------------------------
## selectHits()
## ---------------------------------------------------------------------
x \leq -c("a", "b", "a", "c", "d")table <- c("a", "e", "d", "a", "a", "d")
hits \le findMatches(x, table) # sorts the hits by query
hits
selectHits(hits, select="all") # no-op
selectHits(hits, select="first")
selectHits(hits, select="last")
selectHits(hits, select="arbitrary")
selectHits(hits, select="count")
## ---------------------------------------------------------------------
## remapHits()
## ---------------------------------------------------------------------
Lnodes.remapping \leq factor(c(a="A", b="B", c="C", d="D")[x],
                           levels=LETTERS[1:4])
remapHits(hits, Lnodes.remapping=Lnodes.remapping)
## See ?`Hits-examples` in the IRanges package for more examples of basic
## manipulation of Hits objects.
## ---------------------------------------------------------------------
## SelfHits objects
## ---------------------------------------------------------------------
hits2 <- SelfHits(c(2, 3, 3, 3, 3, 3, 4, 4, 4), c(4, 3, 2:4, 2, 2:3, 2), 4)
```
## <span id="page-18-0"></span>Hits-comparison 19

```
## Hits 2 and 4 are self hits (from 3rd node to itself):
which(isSelfHit(hits2))
## Hits 4, 6, 7, 8, and 9, are redundant hits:
which(isRedundantHit(hits2))
hits3 <- findMatches(x)
hits3[!isSelfHit(hits3)]
hits3[!(isSelfHit(hits3) | isRedundantHit(hits3))]
```
<span id="page-18-1"></span>Hits-comparison *Comparing and ordering hits*

## Description

==, !=, <=, >=, <, >, match(), %in%, order(), sort(), and rank() can be used on [Hits](#page-14-1) objects to compare and order hits.

Note that only the "pcompare", "match", and "order" methods are actually defined for [Hits](#page-14-1) objects. This is all what is needed to make all the other comparing and ordering operations (i.e. ==,  $!=, \leq, \geq, \leq, \leq, \times$  %in%, sort(), and rank()) work on these objects (see ?'Vector-comparison' for more information about this).

#### Usage

```
## S4 method for signature 'Hits, Hits'
pcompare(x, y)
## S4 method for signature 'Hits, Hits'
match(x, table, nomatch=NA_integer_, incomparables=NULL,
      method=c("auto", "quick", "hash"))
## S4 method for signature 'Hits'
order(..., na.last=TRUE, decreasing=FALSE, method=c("shell", "radix"))
```
#### Arguments

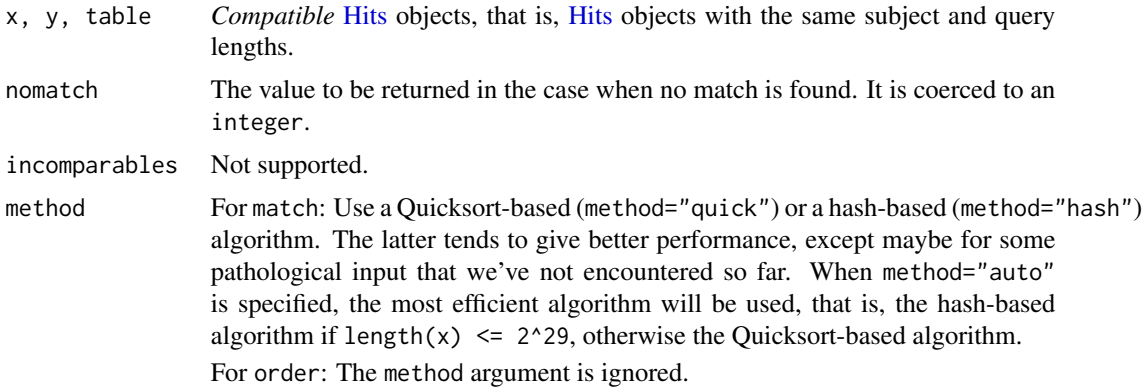

<span id="page-19-0"></span>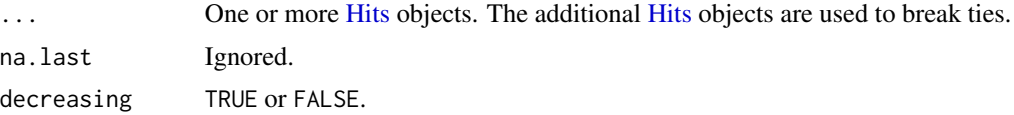

## Details

Only hits that belong to [Hits](#page-14-1) objects with same subject and query lengths can be compared.

Hits are ordered by query hit first, and then by subject hit. On a [Hits](#page-14-1) object, order, sort, and rank are consistent with this order.

- pcompare(x, y): Performs element-wise (aka "parallel") comparison of 2 [Hits](#page-14-1) objects x and y, that is, returns an integer vector where the i-th element is less than, equal to, or greater than zero if  $x[i]$  is considered to be respectively less than, equal to, or greater than  $y[i]$ . See ?[`Vector-comparison`](#page-49-1) for how x or y is recycled when the 2 objects don't have the same length.
- match(x, table, nomatch=NA\_integer\_, method=c("auto", "quick", "hash")): Returns an integer vector of the length of x, containing the index of the first matching hit in table (or nomatch if there is no matching hit) for each hit in x.
- order( $\dots$ ): Returns a permutation which rearranges its first argument (a [Hits](#page-14-1) object) into ascending order, breaking ties by further arguments (also [Hits](#page-14-1) objects).

#### Author(s)

Hervé Pagès

#### See Also

- [Hits](#page-14-1) objects.
- [Vector-comparison](#page-49-1) for general information about comparing, ordering, and tabulating vectorlike objects.

## Examples

```
## ---------------------------------------------------------------------
## A. ELEMENT-WISE (AKA "PARALLEL") COMPARISON OF 2 Hits OBJECTS
## ---------------------------------------------------------------------
hits \leftarrow Hits(c(2, 4, 4, 4, 5, 5), c(3, 1, 3, 2, 3, 2), 6, 3)
hits
pcompare(hits, hits[3])
pcompare(hits[3], hits)
hits == hits[3]
hits != hits[3]
hits >= hits[3]
hits < hits[3]
## ---------------------------------------------------------------------
## B. match(), %in%
```
#### <span id="page-20-0"></span>Hits-setops 21

```
## ---------------------------------------------------------------------
table < - hits[-c(1, 3)]match(hits, table)
hits %in% table
## ---------------------------------------------------------------------
## C. order(), sort(), rank()
## ---------------------------------------------------------------------
order(hits)
sort(hits)
rank(hits)
```
Hits-setops *Set operations on Hits objects*

#### **Description**

Perform set operations on [Hits](#page-14-1) objects.

## Details

union(x, y), intersect(x, y), setdiff(x, y), and setequal(x, y) work on [Hits](#page-14-1) objects x and y only if the objects are *compatible Hits objects*, that is, if they have the same subject and query lengths. These operations return respectively the union, intersection, (asymmetric!) difference, and equality of the *sets* of hits in x and y.

#### Value

union returns a [Hits](#page-14-1) object obtained by appending to x the hits in y that are not already in x.

intersect returns a [Hits](#page-14-1) object obtained by keeping only the hits in x that are also in y.

setdiff returns a [Hits](#page-14-1) object obtained by dropping from x the hits that are in y.

setequal returns TRUE if x and y contain the same *sets* of hits and FALSE otherwise.

union, intersect, and setdiff propagate the names and metadata columns of their first argument (x).

## Author(s)

Hervé Pagès and Michael Lawrence

#### See Also

- [Hits](#page-14-1) objects.
- [Hits-comparison](#page-18-1) for comparing and ordering hits.
- BiocGenerics:[:union](#page-0-0), BiocGenerics:[:intersect](#page-0-0), and BiocGenerics:[:setdiff](#page-0-0) in the BiocGenerics package for general information about these generic functions.

## Examples

```
x \le Hits(c(2, 4, 4, 4, 5, 5), c(3, 1, 3, 2, 3, 2), 6, 3,
          score=11:16)
x
y <- Hits(c(1, 3, 4, 4, 5, 5, 5), c(3, 3, 2, 1, 2, 1, 3), 6, 3,
          score=21:27)
y
union(x, y)union(y, x) # same hits as in union(x, y), but in different order
intersect(x, y)
intersect(y, x) # same hits as in intersect(x, y), but in
                 # different order
setdiff(x, y)
setdiff(y, x)
setequal(x, y)
```
HitsList-class *List of Hits objects*

## Description

The HitsList class stores a set of [Hits](#page-14-1) objects. It's typically used to represent the result of [findOverlaps](#page-0-0) on two [RangesList](#page-0-0) objects.

## Details

Roughly the same set of utilities are provided for HitsList as for [Hits:](#page-14-1)

The as.matrix method coerces a HitsList object in a similar way to [Hits,](#page-14-1) except a column is prepended that indicates which space (or element in the query [RangesList\)](#page-0-0) to which the row corresponds.

The as.table method flattens or unlists the list, counts the number of hits for each query range and outputs the counts as a table, which has the same shape as from a single [Hits](#page-14-1) object.

To transpose a HitsList object x, so that the subject and query in each space are interchanged, call  $t(x)$ . This allows, for example, counting the number of hits for each subject element using as.table.

## **Accessors**

queryHits(x): Equivalent to unname(as.matrix(x)[,1]).

subjectHits(x): Equivalent to unname(as.matrix(x)[,2]).

space $(x)$ : gets the character vector naming the space in the query [RangesList](#page-0-0) for each hit, or NULL if the query did not have any names.

<span id="page-21-0"></span>

#### <span id="page-22-0"></span>isSorted 23

#### Coercion

In the code snippets below, x is a HitsList object.

- as. matrix(x): calls as. matrix on each [Hits,](#page-14-1) combines them row-wise and offsets the indices so that they are aligned with the result of calling unlist on the query and subject.
- as. table(x): counts the number of hits for each query element in x and outputs the counts as a table, which is aligned with the result of calling unlist on the query.

t(x): Interchange the query and subject in each space of x, returns a transposed HitsList object.

#### Note

This class is highly experimental. It has not been well tested and may disappear at any time.

#### Author(s)

Michael Lawrence

## See Also

• [findOverlaps](#page-0-0) in the IRanges package, which returns a HitsList object when the query and subject are [RangesList](#page-0-0) objects.

isSorted *Test if a vector-like object is sorted*

#### Description

isSorted and isStrictlySorted test if a vector-like object is sorted or strictly sorted, respectively.

isConstant tests if a vector-like or array-like object is constant. Currently only isConstant methods for vectors or arrays of type integer or double are implemented.

## Usage

```
isSorted(x)
isStrictlySorted(x)
isConstant(x)
```
#### Arguments

x A vector-like object. Can also be an array-like object for isConstant.

#### Details

Vector-like objects of length 0 or 1 are always considered to be sorted, strictly sorted, and constant. Strictly sorted and constant objects are particular cases of sorted objects. isStrictlySorted(x) is equivalent to isSorted(x) && !anyDuplicated(x)

## Value

A single logical i.e. TRUE, FALSE or NA.

#### Author(s)

Hervé Pagès

## See Also

- [is.unsorted](#page-0-0).
- [duplicated](#page-0-0) and [unique](#page-0-0).
- [all.equal](#page-0-0).
- [NA](#page-0-0) and [is.finite](#page-0-0).

## Examples

```
## ---------------------------------------------------------------------
## A. isSorted() and isStrictlySorted()
## ---------------------------------------------------------------------
x < -1:10isSorted(x) # TRUE
isSorted(-x) # FALSE
isSorted(rev(x)) # FALSE
isSorted(-rev(x)) # TRUE
isStrictlySorted(x) # TRUE
x2 \leq -rep(x, each=2)isSorted(x2) # TRUE
isStrictlySorted(x2) # FALSE
## ---------------------------------------------------------------------
## B. "isConstant" METHOD FOR integer VECTORS
## ---------------------------------------------------------------------
## On a vector with no NAs:
stopifnot(isConstant(rep(-29L, 10000)))
## On a vector with NAs:
stopifnot(!isConstant(c(0L, NA, -29L)))
stopifnot(is.na(isConstant(c(-29L, -29L, NA))))
## On a vector of length <= 1:
stopifnot(isConstant(NA_integer_))
## ---------------------------------------------------------------------
## C. "isConstant" METHOD FOR numeric VECTORS
## ---------------------------------------------------------------------
```
<span id="page-23-0"></span>

#### <span id="page-24-0"></span>List-class 25

```
## This method does its best to handle rounding errors and special
## values NA, NaN, Inf and -Inf in a way that "makes sense".
## Below we only illustrate handling of rounding errors.
## Here values in 'x' are "conceptually" the same:
x \leq -c(11/3,2/3 + 4/3 + 5/3,
       50 + 11/3 - 50,
       7.00001 - 1000003/300000)
## However, due to machine rounding errors, they are not *strictly*
## equal:
duplicated(x)
unique(x)
## only *nearly* equal:
all.equals(x, rep(11/3, 4)) # TRUE## 'isConstant(x)' uses 'all.equal()' internally to decide whether
## the values in 'x' are all the same or not:
stopifnot(isConstant(x))
## This is not perfect though:
isConstant((x - 11/3) * 1e8) # FALSE on Intel Pentium paltforms
                              # (but this is highly machine dependent!)
```
<span id="page-24-2"></span>List-class *List objects*

#### <span id="page-24-1"></span>Description

List objects are [Vector](#page-47-1) objects with a "[[", elementType and elementNROWS method. The List class serves a similar role as [list](#page-0-0) in base R.

It adds one slot, the elementType slot, to the two slots shared by all [Vector](#page-47-1) objects.

The elementType slot is the preferred location for List subclasses to store the type of data represented in the sequence. It is designed to take a character of length 1 representing the class of the sequence elements. While the List class performs no validity checking based on elementType, if a subclass expects elements to be of a given type, that subclass is expected to perform the neces-sary validity checking. For example, the subclass [IntegerList](#page-0-0) (defined in the IRanges package) has elementType = "integer" and its validity method checks if this condition is TRUE.

To be functional, a class that inherits from List must define at least a "[[" method (in addition to the minimum set of [Vector](#page-47-1) methods).

### Construction

List objects are typically constructed using one of the 3 following methods:

• Use of a constructor function. Many constructor functions are provided for List objects e.g. List, [IntegerList](#page-0-0), [RleList](#page-0-0), [RangesList](#page-0-0), [GRangesList](#page-0-0), etc... Which one to use depends

<span id="page-25-0"></span>on the particular type of List object to construct. The name of a constructor function is always the name of a valid class. If it's the name of a *concrete* class (e.g. the [GRangesList](#page-0-0) constructor defined in the **GenomicRanges** package), then the constructor function returns an instance of that class. If it's the name of a *virtual* class (e.g. the List constructor defined in this package, or the [IntegerList](#page-0-0) or [RleList](#page-0-0) or [RangesList](#page-0-0) constructors defined in the IRanges package), then the returned object belongs to a concrete subclass of that virtual class. Which subclass exactly depends on each constructor function (see man page of a particular constructor function for the details).

- Coercion to List or to a List subclass. Many coercion methods are provided to turn any object into a List object. One general and convenient way to convert any vector-like object into a List is to call  $as(x, "List")$ . This will typically yield an object from a subclass of [Compress](#page-0-0)[edList.](#page-0-0)
- Use of [extractList](#page-0-0). This function, defined in the IRanges package, extracts user-specified groups of elements from a vector-like object and returns them in a List (or sometimes list) object.

#### **Accessors**

In the following code snippets, x is a List object.

length $(x)$ : Get the number of list elements in x.

- names(x), names(x)  $\leq$  value: Get or set the names of the elements in the List.
- mcols(x, use.names=FALSE), mcols(x)  $\le$  value: Get or set the metadata columns. See [Vector](#page-47-1) man page for more information.
- $elementType(x)$ : Get the scalar string naming the class from which all elements must derive.
- elementNROWS $(x)$ : Get the length (or nb of row for a matrix-like object) of each of the elements. Equivalent to sapply $(x, \text{ NROW})$ .
- elementLengths(x): Equivalent to elementNROWS(x). Clearly a misnomer. Will be deprecated soon.
- isEmpty(x): Returns a logical indicating either if the sequence has no elements or if all its elements are empty.

## Coercion

To List.

 $a(s, "List")$ : Converts a vector-like object into a List, usually a Compressed List derivative. One notable exception is when x is an ordinary list, in which case  $as(x, "List")$  returns a [SimpleList](#page-41-1) derivative.

To explicitly request a [SimpleList](#page-41-1) derivative, call as (x, "SimpleList").

See [?CompressedList](#page-0-0) (you might need to load the IRanges package first) and [?SimpleList](#page-41-1) for more information about the CompressedList and SimpleList representations.

From List. In the code snippets below, x is a List object.

as.list( $x, \ldots$ ), as(from, "list"): Turns x into an ordinary list.

unlist(x, recursive=TRUE, use.names=TRUE): Concatenates the elements of x into a single vector-like object (of class elementType(x)).

- <span id="page-26-0"></span>as.data.frame(x, row.names=NULL, optional=FALSE, value mame="value", use.outer.mco Coerces a List to a data. frame. The result has the same length as unlisted  $x$  with two addi
	- tional columns, group and group\_name. group is an integer that indicates which list element the record came from. group\_name holds the list name associated with each record; value is character by default and factor when group\_name.as.factor is TRUE.

When use.outer.mcols is TRUE the metadata columns on the outer list elements of x are replicated out and included in the data.frame. List objects that unlist to a single vector (column) are given the column name 'value' by default. A custom name can be provided in value.name.

Splitting values in the resulting data.  $f$  rame by the original groups in  $x$  should be done using the group column as the f argument to splitAsList. To relist data, use x as the skeleton argument to relist.

as.env(x, enclos = parent.frame()): Creates an environment from x with a symbol for each names $(x)$ . The values are not actually copied into the environment. Rather, they are dynamically bound using [makeActiveBinding](#page-0-0). This prevents unnecessary copying of the data from the external vectors into R vectors. The values are cached, so that the data is not copied every time the symbol is accessed.

#### Subsetting

In the code snippets below, x is a List object.

- x[i]: Return a new List object made of the list elements selected by subscript i. Subscript i can be of any type supported by subsetting of a Vector object (see [Vector](#page-47-1) man page for the details), plus the following types: [IntegerList,](#page-0-0) [LogicalList,](#page-0-0) [CharacterList,](#page-0-0) integer[-RleList,](#page-0-0) logical[-RleList,](#page-0-0) character[-RleList,](#page-0-0) and [RangesList.](#page-0-0) Those additional types perform subsetting within the list elements rather than across them.
- $x[i]$  <- value: Replacement version of  $x[i]$ .
- x[[i]]: Return the selected list element i, where i is an numeric or character vector of length 1.
- $x[[i]]$  <- value: Replacement version of  $x[[i]]$ .
- x\$name, x\$name <- value: Similar to x[[name]] and x[[name]] <- value, but name is taken literally as an element name.

## relistToClass

 $relistToClass(x)$  is the opposite of elementType(y) in the sense that the former returns the class of the result of relisting (or splitting) x while the latter returns the class of the result of unlisting (or unsplitting) y. More formally, if x is an object that is relistable and y a list-like object:

relistToClass(x) is class(relist(x, some\_skeleton)) elementType(y) is class(unlist(y))

As a consequence, for any object x for which relist  $T_{\text{e}}$  and  $\epsilon$  is defined and returns a valid class, elementType(new(relistToClass(x))) should return class(x).

#### Author(s)

P. Aboyoun and H. Pagès

## <span id="page-27-0"></span>See Also

- [List-utils](#page-27-1) for common operations on List objects.
- [Vector](#page-47-1) objects for the parent class.
- The [SimpleList](#page-41-1) class for a direct extension of the List class.
- The Compressed List class defined in the **IRanges** package for another direct extension of the List class.
- The [IntegerList,](#page-0-0) [RleList,](#page-0-0) and [IRanges](#page-0-0) classes and constructors defined in the IRanges package for more examples of concrete List subclasses.
- The [extractList](#page-0-0) function defined in the IRanges package for grouping elements of a vector-like object into a list-like object.

#### Examples

showClass("List") # shows (some of) the known subclasses

<span id="page-27-1"></span>

List-utils *Common operations on List objects*

## Description

Various functions and methods for looping on [List](#page-24-1) objects, functional programming on [List](#page-24-1) objects, and evaluation of an expression in a [List](#page-24-1) object.

## Usage

```
## Looping on List objects:
## ------------------------
## S4 method for signature 'List'
lapply(X, FUN, ...)## S4 method for signature 'List'
sapply(X, FUN, ..., simplify=TRUE, USE.NAMES=TRUE)
endoapply(X, FUN, ...)
revElements(x, i)
mendoapply(FUN, ..., MoreArgs=NULL)
pc(...)## Functional programming methods for List objects:
## ------------------------------------------------
```
#### <span id="page-28-0"></span>List-utils 29

```
## S4 method for signature 'List'
Reduce(f, x, init, right=FALSE, accumulate=FALSE)
## S4 method for signature 'List'
Filter(f, x)
## S4 method for signature 'List'
Find(f, x, right=FALSE, nomatch=NULL)
## S4 method for signature 'List'
Map(f, \ldots)## S4 method for signature 'List'
Position(f, x, right=FALSE, nomatch=NA_integer_)
## Evaluation of an expression in a List object:
## ---------------------------------------------
## S4 method for signature 'List'
within(data, expr, ...)
```
## Arguments

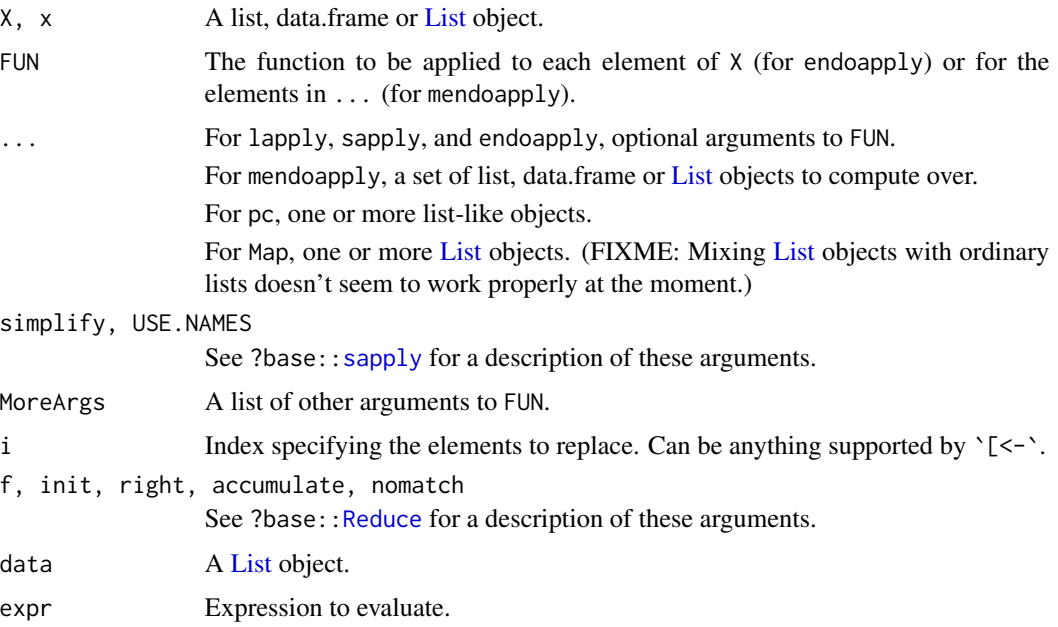

#### Details

Looping on List objects: Like the standard [lapply](#page-0-0) function defined in the base package, the lapply method for [List](#page-24-1) objects returns a list of the same length as X, with each element being the result of applying FUN to the corresponding element of X.

Like the standard [sapply](#page-0-0) function defined in the **base** package, the sapply method for [List](#page-24-1) objects is a user-friendly version of lapply by default returning a vector or matrix if appropriate.

endoapply and mendoapply perform the endomorphic equivalents of [lapply](#page-0-0) and [mapply](#page-0-0) by returning objects of the same class as the inputs rather than a list.

<span id="page-29-0"></span>revElements(x, i) reverses the list elements in x specified by i. It's equivalent to, but faster than, doing  $x[i]$  <- endoapply( $x[i]$ , rev).

pc(...) combines list-like objects in an element-wise fashion. It's similar to, but faster than, mapply(c, ..., SIMPLIFY=FALSE). With the following differences:

- 1. pc() ignores the supplied objects that are NULL.
- 2. pc() does not recycle its arguments. All the supplied objects must have the same length.
- 3. If one of the supplied objects is a [List](#page-24-1) object, then pc() returns a [List](#page-24-1) object.
- 4. pc() always returns a homogenous list or [List](#page-24-1) object, that is, an object where all the list elements have the same type.

Functional programming methods for List objects: The R base package defines some higher-order functions that are commonly found in Functional Programming Languages. See ?base:[:Reduce](#page-0-0) for the details, and, in particular, for a description of their arguments. The **S4Vectors** package provides methods for [List](#page-24-1) objects, so, in addition to be an ordinary vector or list, the x argument can also be a [List](#page-24-1) object.

Evaluation of an expression in a List object: within evaluates expr within as.env(data) via eval(data). Similar to with, except assignments made during evaluation are taken as assignments into data, i.e., new symbols have their value appended to data, and assigning new values to existing symbols results in replacement.

#### Value

endoapply returns an object of the same class as X, each element of which is the result of applying FUN to the corresponding element of X.

mendoapply returns an object of the same class as the first object specified in ..., each element of which is the result of applying FUN to the corresponding elements of ....

pc returns a list or List object of the same length as the input objects.

See ?base:[:Reduce](#page-0-0) for the value returned by the functional programming methods.

See ?base:: within for the value returned by within.

#### Author(s)

P. Aboyoun and H. Pagès

### See Also

- The [List](#page-24-1) class.
- base:[:lapply](#page-0-0) and base:: mapply for the default lapply and mapply methods.
- base:: Reduce for the default functional programming methods.
- base:[:within](#page-0-0) for the default within method.

#### <span id="page-30-0"></span>Pairs-class 31

#### Examples

```
a \leq - data.frame(x = 1:10, y =rnorm(10))
b \le - data.frame(x = 1:10, y = rnorm(10))
endoapply(a, function(x) (x - \text{mean}(x))/\text{sd}(x))
mendoapply(function(e1, e2) (e1 - mean(e1)) * (e2 - mean(e2)), a, b)
x <- list(a=11:13, b=26:21, c=letters)
y <- list(-(5:1), c("foo", "bar"), 0.25)
pc(x, y)library(IRanges)
x <- IntegerList(a=11:13, b=26:21, c=31:36, d=4:2)
y <- NumericList(-(5:1), 1:2, numeric(0), 0.25)
pc(x, y)Reduce("+", x)
Filter(is.unsorted, x)
pos1 <- Position(is.unsorted, x)
stopifnot(identical(Find(is.unsorted, x), x[[pos1]]))
pos2 <- Position(is.unsorted, x, right=TRUE)
stopifnot(identical(Find(is.unsorted, x, right=TRUE), x[[pos2]]))
y \le -x * 1000L
Map("c", x, y)
```
<span id="page-30-1"></span>Pairs-class *Pairs objects*

#### **Description**

Pairs is a Vector that stores two parallel vectors (any object that can be a column in a [DataFrame](#page-4-2)). It provides conveniences for performing binary operations on the vectors, as well as for converting between an equivalent list representation. Virtually all of the typical R vector operations should behave as expected.

A typical use case is representing the pairing from a [findOverlaps](#page-0-0) call, for which [findOverlapPairs](#page-0-0) is a shortcut.

#### **Constructor**

Pairs(first, second, ..., names = NULL, hits = NULL): Constructs a Pairs object by aligning the vectors first and second. The vectors must have the same length, unless hits is specified. Arguments in ... are combined as columns in the mcols of the result. The names argument specifies the names on the result. If hits is not NULL, it should be a [Hits](#page-14-2) object that collates the elements in first and second to produce the corresponding pairs.

#### <span id="page-31-0"></span>**Accessors**

In the code snippets below, x is a Pairs object.

names(x), names(x)  $\le$  value: get or set the names first(x), first(x) <- value: get or set the first member of each pair  $second(x), second(x) \leq value$ : get or set the second member of each pair

## Coercion

- $zipup(x)$ : Interleaves the Pairs object x into a list, where each element is composed of a pair. The type of list depends on the type of the elements.
- zipdown(x): The inverse of zipup(). Converts x, a list where every element is of length 2, to a Pairs object, by assuming that each element of the list represents a pair.

#### Subsetting

In the code snippets below, x is a Pairs object.

x[i]: Subset the Pairs object.

#### Author(s)

Michael Lawrence

## See Also

- [Hits-class,](#page-14-2) a typical way to define a pairing.
- [findOverlapPairs](#page-0-0) in the IRanges package, which generates an instance of this class based on overlaps.
- [setops-methods](#page-0-0) in the IRanges package, for set operations on Pairs objects.

## Examples

```
p <- Pairs(1:10, Rle(1L, 10), score=rnorm(10), names=letters[1:10])
identical(first(p), 1:10)
mcols(p)$score
\mathbf{p}as.data.frame(p)
z \leftarrow zipup(p)first(p) \leftarrow Rle(1:10)
identical(zipdown(z), p)
```
<span id="page-32-2"></span><span id="page-32-0"></span>

#### <span id="page-32-1"></span>Description

The Rle class is a general container for storing an atomic vector that is stored in a run-length encoding format. It is based on the  $r \leq l$  function from the base package.

#### **Constructor**

Rle(values, lengths): This constructor creates an Rle instance out of an atomic vector or factor object values and an integer or numeric vector lengths with all positive elements that represent how many times each value is repeated. The length of these two vectors must be the same. lengths can be missing in which case values is turned into an Rle.

#### Getters

In the code snippets below, x is an Rle object:

runLength $(x)$ : Returns the run lengths for x.

runValue(x): Returns the run values for x.

 $nrun(x)$ : Returns the number of runs in x.

start(x): Returns the starts of the runs for  $x$ .

 $end(x)$ : Returns the ends of the runs for x.

width $(x)$ : Same as runLength $(x)$ .

## **Setters**

In the code snippets below, x is an Rle object:

- runLength(x)  $\leq$  value: Replaces x with a new Rle object using run values runValue(x) and run lengths value.
- runValue(x)  $\le$  value: Replaces x with a new Rle object using run values value and run lengths runLength(x).

#### Coercion

From atomic vector to Rle: In the code snippets below, from is an atomic vector:

as(from, "Rle"): This coercion creates an Rle instances out of an atomic vector from.

From Rle to other objects: In the code snippets below, x and from are Rle objects:

- as.vector(x, mode="any"), as(from, "vector"): Creates an atomic vector based on the values contained in x. The vector will be coerced to the requested mode, unless mode is "any", in which case the most appropriate type is chosen.
- as. vector $ORFactor(x)$ : Creates an atomic vector or factor, based on the type of values contained in x. This is the most general way to decompress the Rle to a native R data structure.
- <span id="page-33-0"></span>as.factor(x), as(from, "factor"): Creates a factor object based on the values contained in x.
- as.data.frame(x), as(from, "data.frame"): Creates a data.frame with a single column holding the result of as.  $vector(x)$ .

#### General Methods

In the code snippets below, x is an Rle object:

- x[i, drop=getOption("dropRle", default=FALSE)]: Subsets x by index i, where i can be positive integers, negative integers, a logical vector of the same length as x, an Rle object of the same length as x containing logical values, or an [IRanges](#page-0-0) object. When drop=FALSE returns an Rle object. When drop=TRUE, returns an atomic vector.
- x[i] <- value: Replaces elements in x specified by i with corresponding elements in value. Supports the same types for  $i$  as  $x[i]$ .
- x %in% table: Returns a logical Rle representing set membership in table.
- $append(x, values, after = length(x))$ : Insert one Rle into another Rle.

values the Rle to insert.

after the subscript in x after which the values are to be inserted.

- $c(x, \ldots)$ : Combines a set of Rle objects.
- findRun(x, vec): Returns an integer vector indicating the run indices in RIe vec that are referenced by the indices in the integer vector x.
- head(x,  $n = 6L$ ): If n is non-negative, returns the first n elements of x. If n is negative, returns all but the last  $abs(n)$  elements of x.
- is.na(x): Returns a logical Rle indicating with values are NA.
- is.unsorted(x,  $na$ .rm = FALSE, strictly = FALSE): Returns a logical value specifying if x is unsorted.

na.rm remove missing values from check.

strictly check for \_strictly\_ increasing values.

- length $(x)$ : Returns the underlying vector length of x.
- match(x, table, nomatch = NA\_integer\_, incomparables = NULL): Matches the values in x to table:
	- table the values to be matched against.
	- nomatch the value to be returned in the case when no match is found.
	- incomparables a vector of values that cannot be matched. Any value in x matching a value in this vector is assigned the nomatch value.
- $rep(x, times, length.out, each), rep.int(x, times): Repeats the values in x through one$ of the following conventions:
	- times Vector giving the number of times to repeat each element if of length length $(x)$ , or to repeat the whole vector if of length 1.
	- length.out Non-negative integer. The desired length of the output vector.

each Non-negative integer. Each element of x is repeated each times.

 $rev(x)$ : Reverses the order of the values in x.

<span id="page-34-0"></span>show(object): Prints out the Rle object in a user-friendly way.

- $order(..., na.last = TRUE, decreasing = FALSE, method = c("shell", "radix"))$ : Returns a permutation which rearranges its first argument into ascending or descending order, breaking ties by further arguments. See [order](#page-0-0).
- sort(x, decreasing = FALSE, na.last = NA): Sorts the values in x.
	- decreasing If TRUE, sort values in decreasing order. If FALSE, sort values in increasing order. na.last If TRUE, missing values are placed last. If FALSE, they are placed first. If NA, they are removed.
- subset(x, subset): Returns a new Rle object made of the subset using logical vector subset.
- $table(...):$  Returns a table containing the counts of the unique values. Supported arguments include useNA with values of 'no' and 'ifany'. Multiple Rle's must be combined with c() before calling table.
- tail(x,  $n = 6L$ ): If n is non-negative, returns the last n elements of x. If n is negative, returns all but the first  $abs(n)$  elements of x.
- unique(x, incomparables = FALSE,  $\dots$ ): Returns the unique run values. The incomparables argument takes a vector of values that cannot be compared with FALSE being a special value that means that all values can be compared.

### Set Operations

In the code snippets below, x and y are Rle object or some other vector-like object:

setdiff(x,  $y$ ): Returns the unique elements in x that are not in y.

union( $x$ ,  $y$ ): Returns the unique elements in either  $x$  or  $y$ .

intersect(x,  $y$ ): Returns the unique elements in both x and y.

## Author(s)

P. Aboyoun

## See Also

[Rle-utils,](#page-37-1) [Rle-runstat,](#page-35-1) and [aggregate](#page-1-1) for more operations on Rle objects.

[rle](#page-0-0)

[Vector-class](#page-47-2)

#### Examples

```
x <- Rle(10:1, 1:10)
x
runLength(x)
runValue(x)
nrun(x)
diff(x)
unique(x)
```

```
sort(x)
x[c(1,3,5,7,9)]
x > 4x2 <- Rle(LETTERS[c(21:26, 25:26)], 8:1)
table(x2)
y <- Rle(c(TRUE,TRUE,FALSE,FALSE,TRUE,FALSE,TRUE,TRUE,TRUE))
y
as.vector(y)
rep(y, 10)
c(y, x > 5)
```
<span id="page-35-1"></span>

Rle-runstat *Fixed-width running window summaries*

## Description

The runsum, runmean, runmed, runwtsum, runq functions calculate the sum, mean, median, weighted sum, and order statistic for fixed width running windows.

#### Usage

```
runsum(x, k, endrule = c("drop", "constant"), ...)
runmean(x, k, endrule = c("drop", "constant"), ...)
## S4 method for signature 'Rle'
smoothEnds(y, k = 3)
## S4 method for signature 'Rle'
runmed(x, k, endrule = c("median", "keep", "drop", "constant"),
       algorithm = NULL, print.level = 0)
runwtsum(x, k, wt, endrule = c("drop", "constant"), ...)runq(x, k, i, endrule = c("drop", "constant"), ...)
```
#### Arguments

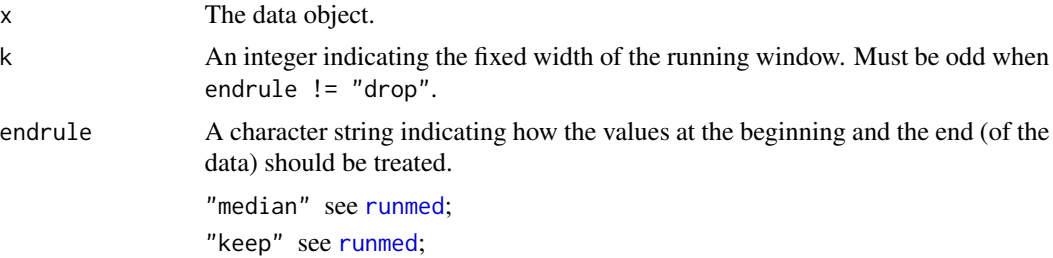

<span id="page-35-0"></span>

#### <span id="page-36-0"></span>Rle-runstat 37

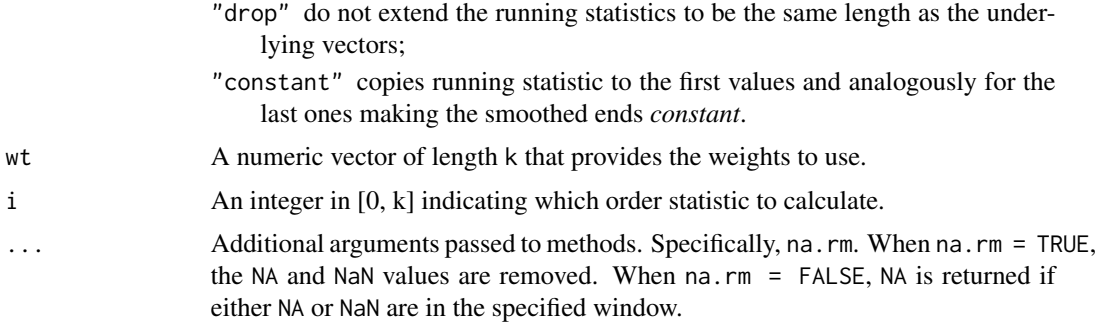

## Details

The runsum, runmean, runmed, runwtsum, and runq functions provide efficient methods for calculating the specified numeric summary by performing the looping in compiled code.

#### Value

An object of the same class as x.

#### Author(s)

P. Aboyoun and V. Obenchain

#### See Also

[runmed](#page-0-0), [Rle-class,](#page-32-2) [RleList-class](#page-0-0)

## Examples

```
x <- Rle(1:10, 1:10)
runsum(x, k = 3)runsum(x, k = 3, endrule = "constant")
runmean(x, k = 3)runwtsum(x, k = 3, wt = c(0.25, 0.5, 0.25))
runq(x, k = 5, i = 3, endrule = "constant")
```

```
## Missing and non-finite values
x \leq Rle(c(1, 2, NA, 0, 3, Inf, 4, Nan))runsum(x, k = 2)runsum(x, k = 2, na.rm = TRUE)runmean(x, k = 2, na.rm = TRUE)
runwtsum(x, k = 2, wt = c(0.25, 0.5), na.rm = TRUE)
runq(x, k = 2, i = 2, na.rm = TRUE) ## max value in window
```

```
## The .naive_runsum() function demonstrates the semantics of
## runsum(). This test ensures the behavior is consistent with
## base::sum().
```

```
.naive_runsum <- function(x, k, na.rm=FALSE)
   sapply(0:(length(x)-k),
```

```
function(offset) sum(x[1:k + offset], na.rm=na.rm))
x0 \leq c(1, \ln f, 3, 4, 5, NA)x \leftarrow \text{Rle}(x0)target1 \leq .naive_runsum(x0, 3, na.rm = TRUE)
target2 <- .naive_runsum(x, 3, na.rm = TRUE)
stopifnot(target1 == target2)
current <- as.vector(runsum(x, 3, na.rm = TRUE))
stopifnot(target1 == current)
## runmean() and runwtsum() :
x \leq Rle(c(2, 1, NA, 0, 1, -Inf))runmean(x, k = 3)runmean(x, k = 3, na.rm = TRUE)
runwtsum(x, k = 3, wt = c(0.25, 0.50, 0.25))
runwtsum(x, k = 3, wt = c(0.25, 0.50, 0.25), na.rm = TRUE)
\# rung() :
runq(x, k = 3, i = 1, na.rm = TRUE) ## smallest value in window
runq(x, k = 3, i = 3, na.rm = TRUE) ## largest value in window
## When na.rm = TRUE, it is possible the number of non-NA
## values in the window will be less than the 'i' specified.
## Here we request the 4th smallest value in the window,
## which tranlates to the value at the 4/5 (0.8) percentile.
x \leq Rle(c(1, 2, 3, 4, 5))runq(x, k=length(x), i=4, na.m=TRUE)## The same request on a Rle with two missing values
## finds the value at the 0.8 percentile of the vector
## at the new length of 3 after the NA's have been removed.
## This translates to round((0.8) * 3).
x \leq Rle(c(1, 2, 3, NA, NA))runq(x, k=length(x), i=4, na.m=TRUE)
```
<span id="page-37-1"></span>

Rle-utils *Common operations on Rle objects*

#### Description

Common operations on [Rle](#page-32-1) objects.

## Group Generics

Rle objects have support for S4 group generic functionality:

```
Arith " +", " -", " *", " \land", " %", " %", " % \land", "Compare "==", ">", "<", "!=", "<=", ">="
Logic "&", "|"
```
#### <span id="page-38-0"></span>Rle-utils 39

```
Ops "Arith", "Compare", "Logic"
Math "abs", "sign", "sqrt", "ceiling", "floor", "trunc", "cummax", "cummin", "cumprod",
     "cumsum", "log", "log10", "log2", "log1p", "acos", "acosh", "asin", "asinh", "atan",
     "atanh", "exp", "expm1", "cos", "cosh", "sin", "sinh", "tan", "tanh", "gamma", "lgamma",
     "digamma", "trigamma"
Math2 "round", "signif"
Summary "max", "min", "range", "prod", "sum", "any", "all"
Complex "Arg", "Conj", "Im", "Mod", "Re"
```
See [S4groupGeneric](#page-0-0) for more details.

#### Summary

In the code snippets below, x is an Rle object:

```
summary(object, ..., digits = max(3, getOption("digits") - 3)): Summarizes the Rle
   object using an atomic vector convention. The digits argument is used for number formatting
   with signif().
```
#### Logical Data Methods

In the code snippets below, x is an Rle object:

!x: Returns logical negation (NOT) of x.

which( $x$ ): Returns an integer vector representing the TRUE indices of  $x$ .

#### Numerical Data Methods

In the code snippets below, x is an Rle object:

diff(x,  $\log = 1$ , differences = 1: Returns suitably lagged and iterated differences of x.

lag An integer indicating which lag to use.

differences An integer indicating the order of the difference.

- pmax(..., na.rm = FALSE), pmax.int(..., na.rm = FALSE): Parallel maxima of the Rle input values. Removes NAs when na.rm = TRUE.
- pmin(..., na.rm = FALSE), pmin.int(..., na.rm = FALSE): Parallel minima of the Rle input values. Removes NAs when na.rm = TRUE.
- which.max(x): Returns the index of the first element matching the maximum value of x.
- mean(x, na.rm = FALSE): Calculates the mean of x. Removes NAs when  $na$ .rm = TRUE.
- var(x,  $y = NULL$ , na.rm = FALSE): Calculates the variance of x or covariance of x and y if both are supplied. Removes NAs when na.rm = TRUE.
- $cov(x, y, use = "everything"), cor(x, y, use = "everything"). Calculate the covari$ ance and correlation respectively of Rle objects x and y. The use argument is an optional character string giving a method for computing covariances in the presence of missing values. This must be (an abbreviation of) one of the strings "everything", "all.obs", "complete.obs", "na.or.complete", or "pairwise.complete.obs".

<span id="page-39-0"></span> $sd(x, na.rm = FALSE)$ : Calculates the standard deviation of x. Removes NAs when na.rm = TRUE.

- median(x, na.rm = FALSE): Calculates the median of x. Removes NAs when na.rm = TRUE.
- quantile(x, probs =  $seq(0, 1, 0.25)$ , na.rm = FALSE, names = TRUE, type = 7, ...): Calculates the specified quantiles of x.
	- probs A numeric vector of probabilities with values in [0,1].
	- na.rm If TRUE, removes NAs from x before the quantiles are computed.
	- names If TRUE, the result has names describing the quantiles.
	- type An integer between 1 and 9 selecting one of the nine quantile algorithms detailed in [quantile](#page-0-0).
	- ... Further arguments passed to or from other methods.
- $mad(x, center = median(x), constant = 1.4826, na.rm = FALSE, low = FALSE, high = FALSE):$ Calculates the median absolute deviation of x.

center The center to calculate the deviation from.

- constant The scale factor.
- na.rm If TRUE, removes NAs from x before the mad is computed.
- low If TRUE, compute the 'lo-median'.

high If TRUE, compute the 'hi-median'.

 $IQR(x, na.rm = FALSE)$ : Calculates the interquartile range of x.

na.rm If TRUE, removes NAs from x before the IQR is computed.

- smoothEnds(y,  $k = 3$ ): Smooth end points of an Rle y using subsequently smaller medians and Tukey's end point rule at the very end.
	- k An integer indicating the width of largest median window; must be odd.

#### Character Data Methods

In the code snippets below, x is an Rle object:

nchar(x, type = "chars", allowNA = FALSE): Returns an integer Rle representing the number of characters in the corresponding values of x.

type One of c("bytes", "chars", "width").

allowNA Should NA be returned for invalid multibyte strings rather than throwing an error?

- substr(x, start, stop), substring(text, first, last = 1000000L): Returns a character or factor Rle containing the specified substrings beginning at start/first and ending at stop/last.
- chartr(old, new, x): Returns a character or factor Rle containing a translated version of x.

old A character string specifying the characters to be translated.

new A character string specifying the translations.

tolower(x): Returns a character or factor Rle containing a lower case version of  $x$ .

toupper $(x)$ : Returns a character or factor Rle containing an upper case version of x.

sub(pattern, replacement, x, ignore.case = FALSE, perl = FALSE, fixed = FALSE, useBytes = Returns a character or factor Rle containing replacements based on matches determined by regular expression matching. See [sub](#page-0-0) for a description of the arguments.

- <span id="page-40-0"></span>gsub(pattern, replacement, x, ignore.case = FALSE, perl = FALSE, fixed = FALSE, useBytes Returns a character or factor Rle containing replacements based on matches determined by regular expression matching. See [gsub](#page-0-0) for a description of the arguments.
- $paste(..., sep = " " , collapse = NULL): Returns a character or factor Rle containing a$ concatenation of the values in ....

## Factor Data Methods

In the code snippets below, x is an Rle object:

levels(x), levels(x)  $\le$  value: Gets and sets the factor levels, respectively.

nlevels(x): Returns the number of factor levels.

#### Author(s)

P. Aboyoun

## See Also

[Rle](#page-32-1) objects [S4groupGeneric](#page-0-0)

#### Examples

```
x <- Rle(10:1, 1:10)
x
sqrt(x)
x^2 + 2 \times x + 1range(x)
sum(x)mean(x)
z <- c("the", "quick", "red", "fox", "jumps", "over", "the", "lazy", "brown", "dog")
z <- Rle(z, seq_len(length(z)))
chartr("a", "@", z)
toupper(z)
```
shiftApply-methods *Apply a function over subsequences of 2 vector-like objects*

#### Description

shiftApply loops and applies a function overs subsequences of vector-like objects X and Y.

#### Usage

```
shiftApply(SHIFT, X, Y, FUN, ..., OFFSET=0L, simplify=TRUE, verbose=FALSE)
```
### <span id="page-41-0"></span>Arguments

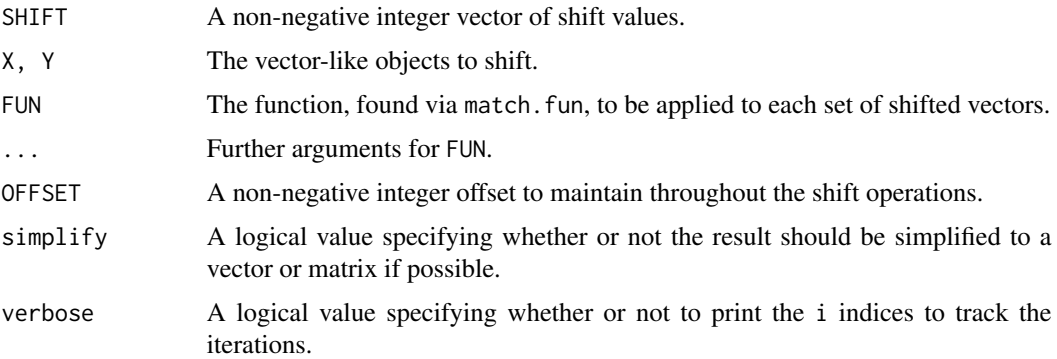

## Details

Let i be the indices in SHIFT,  $X_i$  = window(X, 1 + OFFSET, length(X) - SHIFT[i]), and Y\_i = window(Y, 1 + SHIFT[i], length(Y) - OFFSET). shiftApply calculates the set of FUN( $X_i$ ,  $Y_i$ , ...) values and returns the results in a convenient form.

## See Also

- The [window](#page-47-1) and [aggregate](#page-1-1) methods for vector-like objects defined in the **S4Vectors** package.
- [Vector](#page-47-1) and [Rle](#page-32-1) objects.

## Examples

```
set.seed(0)
lambda <- c(rep(0.001, 4500), seq(0.001, 10, length = 500),
            seq(10, 0.001, length = 500))
xRle <- Rle(rpois(1e7, lambda))
yRle <- Rle(rpois(1e7, lambda[c(251:length(lambda), 1:250)]))
cor(xRle, yRle)
shifts <- seq(235, 265, by=3)
corrs <- shiftApply(shifts, yRle, xRle, FUN=cor)
cor(xRle, yRle)
shiftApply(249:251, yRle, xRle,
           FUN=function(x, y) var(x, y) / (sd(x) * sd(y)))
```
SimpleList-class *SimpleList objects*

## <span id="page-41-1"></span>Description

The (non-virtual) SimpleList class extends the [List](#page-24-1) virtual class.

## <span id="page-42-0"></span>SimpleList-class 43

## Details

The SimpleList class is the simplest, most generic concrete implementation of the [List](#page-24-1) abstraction. It provides an implementation that subclasses can easily extend.

In a SimpleList object the list elements are stored internally in an ordinary list.

#### **Constructor**

See the [List](#page-24-1) man page for a quick overview of how to construct [List](#page-24-1) objects in general.

The following constructor is provided for SimpleList objects:

SimpleList(...): Takes possibly named objects as elements for the new SimpleList object.

#### **Accessors**

Same as for [List](#page-24-1) objects. See the [List](#page-24-1) man page for more information.

#### Coercion

All the coercions documented in the [List](#page-24-1) man page apply to [SimpleList](#page-41-1) objects.

#### Subsetting

Same as for [List](#page-24-1) objects. See the [List](#page-24-1) man page for more information.

#### Looping and functional programming

Same as for [List](#page-24-1) objects. See ?[`List-utils`](#page-27-1) for more information.

## Displaying

When a SimpleList object is displayed, the "Simple" prefix is removed from the real class name of the object. See [classNameForDisplay](#page-47-1) for more information about this.

## See Also

- [List](#page-24-1) objects for the parent class.
- The [CompressedList](#page-0-0) class defined in the IRanges package for a more efficient alternative to SimpleList.
- The [SimpleIntegerList](#page-0-0) class defined in the IRanges package for a SimpleList subclass example.
- The [DataFrame](#page-4-1) class for another SimpleList subclass example.

## Examples

```
## Displaying a SimpleList object:
x1 <- SimpleList(a=letters, i=Rle(22:20, 4:2))
class(x1)
## The "Simple" prefix is removed from the real class name of the
## object:
x1
library(IRanges)
x2 <- IntegerList(11:12, integer(0), 3:-2, compress=FALSE)
class(x2)
## The "Simple" prefix is removed from the real class name of the
## object:
x2
## This is controlled by internal helper classNameForDisplay():
classNameForDisplay(x2)
```
split-methods *Divide a vector-like object into groups*

## <span id="page-43-1"></span>Description

split divides the data in a vector-like object x into the groups defined by f.

NOTE: This man page is for the split methods defined in the **S4Vectors** package. See ?base:: split for the default method (defined in the base package).

## Usage

```
## S4 method for signature 'Vector,ANY'
split(x, f, drop=FALSE)
## S4 method for signature 'ANY,Vector'
split(x, f, drop=FALSE)
## S4 method for signature 'Vector, Vector'
split(x, f, drop=FALSE)
## S4 method for signature 'list,Vector'
split(x, f, drop=FALSE, ...)
```
## Arguments

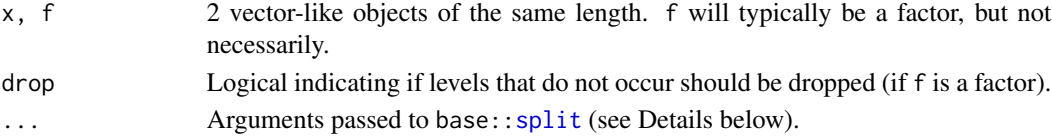

<span id="page-43-0"></span>

<span id="page-44-0"></span>str-utils 45

## Details

The first 3 methods just delegate to the IRanges:: splitAsList function defined in the IRanges package.

The method for list does:

```
split(x, as.vector(f), drop=drop, ...)
```
## Value

All these methods behave like base:[:split](#page-43-1) except that the first 3 methods return a [List](#page-24-1) object instead of an ordinary list.

## See Also

- The [split](#page-43-1) function in the base package.
- The [splitAsList](#page-0-0) function in the IRanges package.
- [Vector](#page-47-1) and [List](#page-24-1) objects.
- [Rle](#page-32-1) and [DataFrame](#page-4-1) objects.

#### Examples

```
## On an Rle object:
x <- Rle(101:105, 6:2)
split(x, c("B", "B", "A", "B", "A"))
## On a DataFrame object:
groups <- c("group1", "group2")
DF <- DataFrame(
    a=letters[1:10],
    i=101:110,
    group=rep(factor(groups, levels=groups), c(3, 7))
\lambdasplit(DF, DF$group)
```
str-utils *Some utility functions to operate on strings*

## Description

Some low-level string utilities that operate on ordinary character vectors. For more advanced string manipulations, see the Biostrings package.

#### Usage

```
unstrsplit(x, sep="") # 'sep' default is "" (empty string)
strsplitAsListOfIntegerVectors(x, sep=",") # 'sep' default is ","
```
#### <span id="page-45-0"></span>Arguments

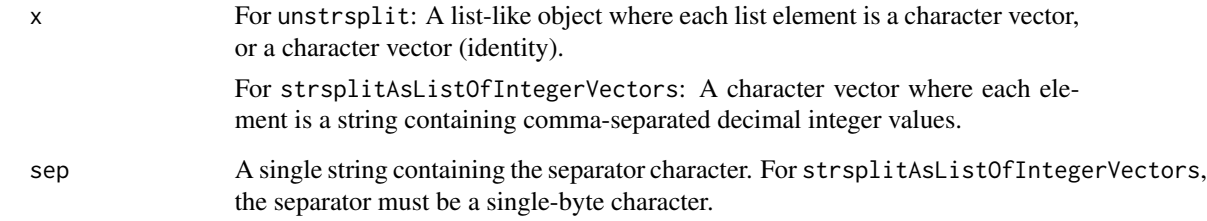

### Details

**unstrsplit:** unstrsplit(x, sep) is equivalent to (but much faster than) sapply(x, paste0, collapse=sep). It's performing the reverse transformation of [strsplit\(](#page-0-0) , fixed=TRUE), that is, if x is a character vector with no NAs and sep a single string, then unstrsplit(strsplit(x, split=sep, fixed=TRUE), sep) is identical to x. A notable exception to this though is when strsplit finds a match at the end of a string, in which case the last element of the output (which should normally be an empty string) is not returned (see ?strsplit for the details).

strsplitAsListOfIntegerVectors: strsplitAsListOfIntegerVectors is similar to the strsplitAsListOfIntegerVectors function shown in the Examples section below, except that the former generally raises an error where the latter would have inserted an NA in the returned object. More precisely:

- The latter accepts NAs in the input, the former doesn't (raises an error).
- The latter introduces NAs by coercion (with a warning), the former doesn't (raises an error).
- The latter supports "inaccurate integer conversion in coercion" when the value to coerce is > INT\_MAX (then it's coerced to INT\_MAX), the former doesn't (raises an error).
- The latter coerces non-integer values (e.g. 10.3) to an int by truncating them, the former doesn't (raises an error).

When it fails, strsplitAsListOfIntegerVectors will print an informative error message. Finally, strsplitAsListOfIntegerVectors is faster and uses much less memory than strsplitAsListOfIntegerVectors

#### Value

unstrsplit returns a character vector with one string per list element in x.

strsplitAsListOfIntegerVectors returns a list where each list element is an integer vector. There is one list element per string in x.

#### Author(s)

Hervé Pagès

## See Also

• The [strsplit](#page-0-0) function in the base package.

## <span id="page-46-0"></span>subsetting-utils 47

## Examples

```
## ---------------------------------------------------------------------
## unstrsplit()
## ---------------------------------------------------------------------
x <- list(A=c("abc", "XY"), B=NULL, C=letters[1:4])
unstrsplit(x)
unstrsplit(x, sep=",")
unstrsplit(x, sep=" \Rightarrow ")
data(islands)
x <- names(islands)
y <- strsplit(x, split=" ", fixed=TRUE)
x2 \le unstrsplit(y, sep=" ")
stopifnot(identical(x, x2))
## But...
names(x) \leftarrow xy <- strsplit(x, split="in", fixed=TRUE)
x2 \le - unstrsplit(y, sep="in")
y[x := x2]## In other words: strsplit() behavior sucks :-/
## ---------------------------------------------------------------------
## strsplitAsListOfIntegerVectors()
## ---------------------------------------------------------------------
x \leq -c ("1116, 0, -19",
       " +55291 , 2476,",
       "19184,4269,5659,6470,6721,7469,14601",
       "7778889, 426900, -4833,5659,6470,6721,7096",
       "19184 , -99999")
y <- strsplitAsListOfIntegerVectors(x)
y
## In normal situations (i.e. when the input is well-formed),
## strsplitAsListOfIntegerVectors() does actually the same as the
## function below but is more efficient (both in speed and memory
## footprint):
strsplitAsListOfIntegerVectors2 <- function(x, sep=",")
{
    tmp <- strsplit(x, sep, fixed=TRUE)
   lapply(tmp, as.integer)
}
y2 <- strsplitAsListOfIntegerVectors2(x)
stopifnot(identical(y, y2))
```
#### <span id="page-47-0"></span>Description

Low-level utility functions and classes defined in the **S4Vectors** package to support subsetting of vector-like objects. They are not intended to be used directly.

<span id="page-47-2"></span>Vector-class *Vector objects*

#### <span id="page-47-1"></span>Description

The Vector virtual class serves as the heart of the S4Vectors package and has over 90 subclasses. It serves a similar role as [vector](#page-0-0) in base R.

The Vector class supports the storage of *global* and *element-wise* metadata:

- 1. The *global* metadata annotates the object as a whole: this metadata is accessed via the metadata accessor and is represented as an ordinary list;
- 2. The *element-wise* metadata annotates individual elements of the object: this metadata is accessed via the mcols accessor (mcols stands for *metadata columns*) and is represented as a [DataTable](#page-7-1) object (i.e. as an instance of a concrete subclass of [DataTable,](#page-7-1) e.g. a [DataFrame](#page-4-1) object), with a row for each element and a column for each metadata variable. Note that the element-wise metadata can also be NULL.

To be functional, a class that inherits from Vector must define at least a length and a "[" method.

#### **Accessors**

In the following code snippets, x is a Vector object.

length $(x)$ : Get the number of elements in x.

lengths(x, use.names=TRUE): Get the length of each of the elements.

Note: The lengths method for Vector objects is currently defined as an alias for [elementNROWS](#page-24-1) (with addition of the use names argument), so is equivalent to sapply(x, NROW), not to  $sapply(x, length)$ . See ?BiocGenerics:[:lengths](#page-0-0) in the **BiocGenerics** package for more information about this.

- $NROW(x)$ : Defined as length(x) for any Vector object that is *not* a [DataTable](#page-7-1) object. If x is a [DataTable](#page-7-1) object, then it's defined as  $nrow(x)$ .
- names(x), names(x)  $\leq$  value: Get or set the names of the elements in the Vector.
- rename(x, value, ...): Replace the names of x according to a mapping defined by a named character vector, formed by concatenating value with any arguments in .... The names of the character vector indicate the source names, and the corresponding values the destination names. This also works on a plain old vector.

nlevels(x): Returns the number of factor levels.

- mcols(x, use.names=FALSE), mcols(x) <- value: Get or set the metadata columns. If use.names=TRUE and the metadata columns are not NULL, then the names of  $x$  are propagated as the row names of the returned [DataTable](#page-7-1) object. When setting the metadata columns, the supplied value must be NULL or a [DataTable](#page-7-1) object holding element-wise metadata.
- elementMetadata(x, use.names=FALSE), elementMetadata(x) <- value, values(x, use.names=FALSE), values( $x$ ) <- value: Alternatives to mcols functions. Their use is discouraged.

#### <span id="page-48-0"></span>Vector-class 49

#### Coercion

- as(from, "data.frame"), as.data.frame(from): Coerces from, a Vector, to a data.frame by first coercing the Vector to a vector via as.vector. Note that many Vector derivatives do not support as.vector, so this coercion is possible only for certain types.
- as.env $(x)$ : Constructs an environment object containing the elements of mcols $(x)$ .

#### Subsetting

In the code snippets below, x is a Vector object or regular R vector object. The R vector object methods for window are defined in this package and the remaining methods are defined in base R.

x[i, drop=TRUE]: If defined, returns a new Vector object made of selected elements i, which can be missing; an NA-free logical, numeric, or character vector; or a logical Rle object. The drop argument specifies whether or not to coerce the returned sequence to an ordinary vector.

 $x[i]$  <- value: Replacement version of  $x[i]$ .

#### Combining

In the code snippets below, x is a Vector object.

- $c(x, \ldots)$ : Combine x and the Vector objects in  $\ldots$  together. Any object in  $\ldots$  must belong to the same class as x, or to one of its subclasses, or must be NULL. The result is an object of the same class as x.
- append(x, values, after = length(x)): Insert the Vector values onto x at the position given by after. values must have an elementType that extends that of x.

#### Displaying

FOR ADVANCED USERS OR DEVELOPERS Displaying of a Vector object is controlled by 2 internal helpers, classNameForDisplay and showAsCell.

For most objects classNameForDisplay(x) just returns class(x). However, for some objects it can return the name of a parent class that is more suitable for display because it's simpler and as informative as the real class name. See [SimpleList](#page-41-1) objects (defined in this package) and [Compress](#page-0-0)[edList](#page-0-0) objects (defined in the **IRanges** package) for examples of objects for which classNameForDisplay returns the name of a parent class.

showAsCell(x) produces a character vector *parallel* to x (i.e. with one string per vector element in x) that contains compact string representations of each elements in x.

Note that classNameForDisplay and showAsCell are generic functions so developers can implement methods to control how their own Vector extension gets displayed.

#### See Also

- [Rle,](#page-32-1) [Hits,](#page-14-1) [IRanges](#page-0-0) and [XRaw](#page-0-0) for example implementations.
- [Vector-comparison](#page-49-1) for comparing, ordering, and tabulating vector-like objects.
- [Vector-setops](#page-55-1) for set operations on vector-like objects.
- [List](#page-24-1) for a direct Vector extension that serves a similar role as [list](#page-0-0) in base R.
- [extractList](#page-0-0) for grouping elements of a vector-like object into a list-like object.
- [DataTable](#page-7-1) which is the type of objects returned by the mcols accessor.
- The [Annotated](#page-3-1) class, which Vector extends.

#### Examples

showClass("Vector") # shows (some of) the known subclasses

<span id="page-49-1"></span>Vector-comparison *Compare, order, tabulate vector-like objects*

#### Description

Generic functions and methods for comparing, ordering, and tabulating vector-like objects.

## Usage

```
## Element-wise (aka "parallel") comparison of 2 Vector objects
## ------------------------------------------------------------
pcompare(x, y)
## S4 method for signature 'Vector, Vector'
e1 == e2## S4 method for signature 'Vector,ANY'
e1 == e2## S4 method for signature 'ANY,Vector'
e1 == e2## S4 method for signature 'Vector, Vector'
e1 \leq e2## S4 method for signature 'Vector,ANY'
e1 \leq e2## S4 method for signature 'ANY,Vector'
e1 \leq e2## S4 method for signature 'Vector, Vector'
e1 != e2
## S4 method for signature 'Vector,ANY'
e1 != e2## S4 method for signature 'ANY,Vector'
e1 != e2## S4 method for signature 'Vector, Vector'
e1 \geq e2## S4 method for signature 'Vector,ANY'
e1 \geq e2
```
<span id="page-49-0"></span>

Vector-comparison 51

```
## S4 method for signature 'ANY,Vector'
e1 >= e2## S4 method for signature 'Vector, Vector'
e1 < e2
## S4 method for signature 'Vector,ANY'
e1 < e2
## S4 method for signature 'ANY,Vector'
e1 < e2## S4 method for signature 'Vector, Vector'
e1 > e2
## S4 method for signature 'Vector,ANY'
e1 > e2## S4 method for signature 'ANY,Vector'
e1 > e2
## selfmatch()
## -----------
selfmatch(x, \ldots)## duplicated() & unique()
## -----------------------
## S4 method for signature 'Vector'
duplicated(x, incomparables=FALSE, ...)
## S4 method for signature 'Vector'
unique(x, incomparables=FALSE, ...)
## %in%
## ----
## S4 method for signature 'Vector, Vector'
x %in% table
## S4 method for signature 'Vector,ANY'
x %in% table
## S4 method for signature 'ANY,Vector'
x %in% table
## findMatches() & countMatches()
## ------------------------------
findMatches(x, table, select=c("all", "first", "last"), ...)
countMatches(x, table, ...)
## sort()
```

```
## ------
## S4 method for signature 'Vector'
sort(x, decreasing=FALSE, na.last = NA, by)
## table()
## -------
## S4 method for signature 'Vector'
table(...)
```
## Arguments

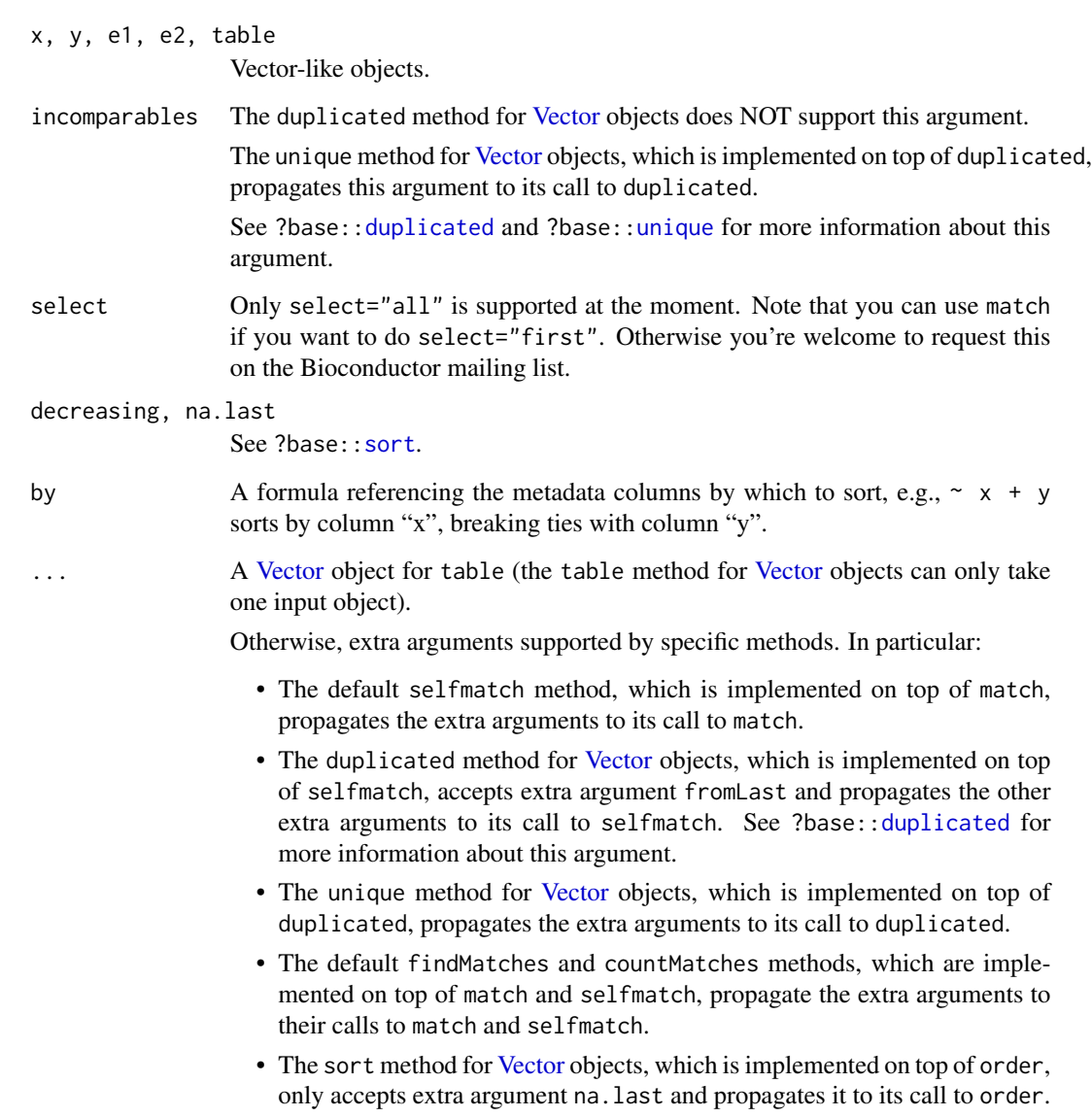

<span id="page-51-0"></span>

#### <span id="page-52-0"></span>Details

Doing pcompare(x, y) on 2 vector-like objects x and y of length 1 must return an integer less than, equal to, or greater than zero if the single element in x is considered to be respectively less than, equal to, or greater than the single element in y. If x or y have a length  $!= 1$ , then they are typically expected to have the same length so  $p_{\text{compare}}(x, y)$  can operate element-wise, that is, in that case it returns an integer vector of the same length as x and y where the i-th element is the result of compairing  $x[i]$  and  $y[i]$ . If x and y don't have the same length and are not zero-length vectors, then the shortest is first recycled to the length of the longest. If one of them is a zero-length vector then  $p$ compare $(x, y)$  returns a zero-length integer vector.

selfmatch(x, ...) is equivalent to match(x, x, ...). This is actually how the default method is implemented. However note that selfmatch(x, ...) will typically be more efficient than match(x, x, ...) on vector-like objects for which a specific selfmatch method is implemented.

findMatches is an enhanced version of match which, by default (i.e. if select="all"), returns all the matches in a [Hits](#page-14-1) object.

countMatches returns an integer vector of the length of x containing the number of matches in table for each element in x.

## Value

For pcompare: see Details section above.

For selfmatch: an integer vector of the same length as x.

For duplicated, unique, and %in%: see ?BiocGenerics:[:duplicated](#page-0-0), ?BiocGenerics:[:unique](#page-0-0), and  $?$  "%in%".

For findMatches: a [Hits](#page-14-1) object by default (i.e. if select="all").

For countMatches: an integer vector of the length of x containing the number of matches in table for each element in x.

For sort: see ?BiocGenerics:: sort.

For table: a 1D array of integer values promoted to the "table" class. See ?BiocGeneric:[:table](#page-0-0) for more information.

#### **Note**

The following notes are for developers who want to implement comparing, ordering, and tabulating methods for their own [Vector](#page-47-1) subclass:

1. The 6 traditional binary comparison operators are:  $==$ ,  $!=$ ,  $<=$ ,  $<=$ ,  $\lt$ , and  $\gt$ . The **S4Vectors** package provides the following methods for these operators:

```
setMethod("==", c("Vector", "Vector"),
    function(e1, e2) { pcompare(e1, e2) == 0L }
)
setMethod("<=", c("Vector", "Vector"),
    function(e1, e2) { pcompare(e1, e2) \leq \emptyset }
)
setMethod("!=", c("Vector", "Vector"),
    function(e1, e2) { !(e1 == e2) }
```

```
)
setMethod(">=", c("Vector", "Vector"),
    function(e1, e2) { e2 \leq e1 }
\lambdasetMethod("<", c("Vector", "Vector"),
    function(e1, e2) { !(e2 <= e1) }
)
setMethod(">", c("Vector", "Vector"),
    function(e1, e2) { !(e1 \leq e2) }
\lambda
```
With these definitions, the 6 binary operators work out-of-the-box on [Vector](#page-47-1) objects for which pcompare works the expected way. If pcompare is not implemented, then it's enough to implement  $==$  and  $<=$  methods to have the 4 remaining operators ( $!=, >=, <,$  and  $>)$  work out-of-the-box.

- 2. The S4Vectors package provides no pcompare method for [Vector](#page-47-1) objects. Specific pcompare methods need to be implemented for specific [Vector](#page-47-1) subclasses (e.g. for [Hits](#page-14-1) and [Ranges](#page-0-0) objects). These specific methods must obey the rules described in the Details section above.
- 3. The duplicated, unique, and %in% methods for [Vector](#page-47-1) objects are implemented on top of selfmatch, duplicated, and match, respectively, so they work out-of-the-box on [Vector](#page-47-1) objects for which selfmatch, duplicated, and match work the expected way.
- 4. Also the default findMatches and countMatches methods are implemented on top of match and selfmatch so they work out-of-the-box on [Vector](#page-47-1) objects for which those things work the expected way.
- 5. However, since selfmatch itself is also implemented on top of match, then having match work the expected way is actually enough to get selfmatch, duplicated, unique, %in%, findMatches, and countMatches work out-of-the-box on [Vector](#page-47-1) objects.
- 6. The sort method for [Vector](#page-47-1) objects is implemented on top of order, so it works out-of-thebox on [Vector](#page-47-1) objects for which order works the expected way.
- 7. The table method for [Vector](#page-47-1) objects is implemented on top of selfmatch, order, and as.character, so it works out-of-the-box on a [Vector](#page-47-1) object for which those things work the expected way.
- 8. The S4Vectors package provides no match or order methods for [Vector](#page-47-1) objects. Specific methods need to be implemented for specific [Vector](#page-47-1) subclasses (e.g. for [Hits](#page-14-1) and [Ranges](#page-0-0) objects).

## Author(s)

Hervé Pagès

### See Also

- The [Vector](#page-47-1) class.
- [Hits-comparison](#page-18-1) for comparing and ordering hits.
- [Vector-setops](#page-55-1) for set operations on vector-like objects.
- [Ranges-comparison](#page-0-0) in the IRanges package for comparing and ordering ranges.
- <span id="page-54-0"></span>• [==](#page-0-0) and [%in%](#page-0-0) in the base package, and BiocGenerics:[:match](#page-0-0), BiocGenerics:[:duplicated](#page-0-0), BiocGenerics:[:unique](#page-0-0), BiocGenerics:[:order](#page-0-0), BiocGenerics:[:sort](#page-0-0), BiocGenerics:[:rank](#page-0-0) in the BiocGenerics package for general information about the comparison/ordering operators and functions.
- The [Hits](#page-14-1) class
- BiocGeneric:: table in the BiocGenerics package.

## Examples

```
## ---------------------------------------------------------------------
## A. SIMPLE EXAMPLES
## ---------------------------------------------------------------------
y <- c(16L, -3L, -2L, 15L, 15L, 0L, 8L, 15L, -2L)
selfmatch(y)
x < -c(unique(y), 999L)
findMatches(x, y)
countMatches(x, y)
## See ?`Ranges-comparison` for more examples (on Ranges objects). You
## might need to load the IRanges package first.
## ---------------------------------------------------------------------
## B. FOR DEVELOPERS: HOW TO IMPLEMENT THE BINARY COMPARISON OPERATORS
## FOR YOUR Vector SUBCLASS
## ---------------------------------------------------------------------
## The answer is: don't implement them. Just implement pcompare() and the
## binary comparison operators will work out-of-the-box. Here is an
## example:
## (1) Implement a simple Vector subclass.
setClass("Raw", contains="Vector", representation(data="raw"))
setMethod("length", "Raw", function(x) length(x@data))
setMethod("[", "Raw",
    function(x, i, j, ..., drop) { x@data <- x@data[i]; x }
)
x <- new("Raw", data=charToRaw("AB.x0a-BAA+C"))
stopifnot(identical(length(x), 12L))
stopifnot(identical(x[7:3], new("Raw", data=charToRaw("-a0x."))))
## (2) Implement a "pcompare" method for Raw objects.
setMethod("pcompare", c("Raw", "Raw"),
    function(x, y) {as.integer(x@data) - as.integer(y@data)}
)
```
<span id="page-55-0"></span>56 Vector-setops

```
stopifnot(identical(which(x == x[1]), c(1L, 9L, 10L)))stopifnot(identical(x[x < x[5]], new("Raw", data=charToRaw(".-+"))))
```
<span id="page-55-1"></span>Vector-setops *Set operations on vector-like objects*

## Description

Perform set operations on [Vector](#page-47-1) objects.

#### Usage

```
## S4 method for signature 'Vector, Vector'
union(x, y)## S4 method for signature 'Vector, Vector'
intersect(x, y)
## S4 method for signature 'Vector, Vector'
setdiff(x, y)
## S4 method for signature 'Vector, Vector'
setequal(x, y)
```
#### Arguments

x, y Vector-like objects.

## Details

The union, intersect, and setdiff methods for [Vector](#page-47-1) objects return a [Vector](#page-47-1) object containing respectively the union, intersection, and (asymmetric!) difference of the 2 sets of vector elements in x and y. The setequal method for [Vector](#page-47-1) objects checks for *set equality* between x and y.

They're defined as follow:

```
setMethod("union", c("Vector", "Vector"),
    function(x, y) unique(c(x, y))
)
setMethod("intersect", c("Vector", "Vector"),
    function(x, y) unique(x[x %in% y])
)
setMethod("setdiff", c("Vector", "Vector"),
    function(x, y) unique(x[!(x %in% y)])
\lambdasetMethod("setequal", c("Vector", "Vector"),
    function(x, y) all(x %in% y) && all(y %in% x)
)
```
## <span id="page-56-0"></span>zip-methods 57

so they work out-of-the-box on [Vector](#page-47-1) objects for which c, unique, and %in% are defined.

#### Value

union returns a [Vector](#page-47-1) object obtained by appending to x the elements in y that are not already in x.

intersect returns a [Vector](#page-47-1) object obtained by keeping only the elements in x that are also in y. setdiff returns a [Vector](#page-47-1) object obtained by dropping from x the elements that are in y. setequal returns TRUE if x and y contain the same *sets* of vector elements and FALSE otherwise. union, intersect, and setdiff propagate the names and metadata columns of their first argument  $(x)$ .

## Author(s)

Hervé Pagès

#### See Also

- [Vector-comparison](#page-49-1) for comparing and ordering vector-like objects.
- [Vector](#page-47-1) objects.
- BiocGenerics:[:union](#page-0-0), BiocGenerics:[:intersect](#page-0-0), and BiocGenerics:[:setdiff](#page-0-0) in the BiocGenerics package for general information about these generic functions.

#### Examples

## See ?`Hits-setops` for some examples.

zip-methods *Convert between parallel vectors and lists*

#### **Description**

The zipup and zipdown functions convert between two parallel vectors and a list of doublets (elements of length 2). The metaphor, borrowed from Python's zip, is that of a zipper. The zipup function interleaves the elements of the parallel vectors into a list of doublets. The inverse operation is zipdown, which returns a [Pairs](#page-30-1) object.

#### Usage

 $zipup(x, y, \ldots)$  $zipdown(x, \ldots)$ 

#### **Arguments**

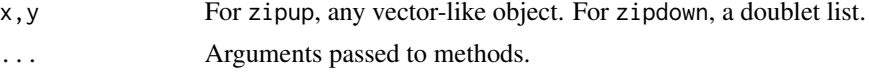

## <span id="page-57-0"></span>Value

For zipup, a list-like object, where every element is of length 2. For zipdown, a [Pairs](#page-30-1) object.

## See Also

• [Pairs](#page-30-1) objects.

## Examples

```
z <- zipup(1:10, Rle(1L, 10))
pairs <- zipdown(z)
```
# <span id="page-58-0"></span>**Index**

!,Rle-method *(*Rle-utils*)*, [38](#page-37-0) !=, ANY, Vector-method *(*Vector-comparison*)*, [50](#page-49-0) !=,Vector,ANY-method *(*Vector-comparison*)*, [50](#page-49-0) !=,Vector,Vector-method *(*Vector-comparison*)*, [50](#page-49-0) ∗Topic algebra Rle-runstat, [36](#page-35-0) ∗Topic arith Rle-runstat, [36](#page-35-0) Rle-utils, [38](#page-37-0) ∗Topic classes Annotated-class, [4](#page-3-0) DataFrame-class, [5](#page-4-0) DataTable-class, [8](#page-7-0) FilterMatrix-class, [11](#page-10-0) FilterRules-class, [12](#page-11-0) Hits-class, [15](#page-14-0) HitsList-class, [22](#page-21-0) List-class, [25](#page-24-0) Pairs-class, [31](#page-30-0) Rle-class, [33](#page-32-0) SimpleList-class, [42](#page-41-0) subsetting-utils, [47](#page-46-0) Vector-class, [48](#page-47-0) ∗Topic manip split-methods, [44](#page-43-0) ∗Topic methods aggregate-methods, [2](#page-1-0) Annotated-class, [4](#page-3-0) DataFrame-class, [5](#page-4-0) DataTable-class, [8](#page-7-0) expand, [10](#page-9-0) FilterMatrix-class, [11](#page-10-0) FilterRules-class, [12](#page-11-0) Hits-class, [15](#page-14-0) Hits-comparison, [19](#page-18-0) Hits-setops, [21](#page-20-0)

HitsList-class, [22](#page-21-0) List-class, [25](#page-24-0) List-utils, [28](#page-27-0) Pairs-class, [31](#page-30-0) Rle-class, [33](#page-32-0) Rle-runstat, [36](#page-35-0) Rle-utils, [38](#page-37-0) shiftApply-methods, [41](#page-40-0) SimpleList-class, [42](#page-41-0) subsetting-utils, [47](#page-46-0) Vector-class, [48](#page-47-0) Vector-comparison, [50](#page-49-0) Vector-setops, [56](#page-55-0) zip-methods, [57](#page-56-0) ∗Topic utilities aggregate-methods, [2](#page-1-0) isSorted, [23](#page-22-0) List-utils, [28](#page-27-0) Rle-utils, [38](#page-37-0) shiftApply-methods, [41](#page-40-0) str-utils, [45](#page-44-0) subsetting-utils, [47](#page-46-0) <,ANY,Vector-method *(*Vector-comparison*)*, [50](#page-49-0) <,Vector,ANY-method *(*Vector-comparison*)*, [50](#page-49-0) <,Vector,Vector-method *(*Vector-comparison*)*, [50](#page-49-0) <=,ANY,Vector-method *(*Vector-comparison*)*, [50](#page-49-0) <=,Vector,ANY-method *(*Vector-comparison*)*, [50](#page-49-0) <=,Vector,Vector-method *(*Vector-comparison*)*, [50](#page-49-0) ==, *[55](#page-54-0)* ==,ANY,Vector-method *(*Vector-comparison*)*, [50](#page-49-0) ==,Vector,ANY-method *(*Vector-comparison*)*, [50](#page-49-0)

## 60 INDEX

==,Vector,Vector-method *(*Vector-comparison*)*, [50](#page-49-0) >,ANY,Vector-method *(*Vector-comparison*)*, [50](#page-49-0) >,Vector,ANY-method *(*Vector-comparison*)*, [50](#page-49-0) >,Vector,Vector-method *(*Vector-comparison*)*, [50](#page-49-0) >=,ANY,Vector-method *(*Vector-comparison*)*, [50](#page-49-0) >=,Vector,ANY-method *(*Vector-comparison*)*, [50](#page-49-0) >=,Vector,Vector-method *(*Vector-comparison*)*, [50](#page-49-0) [,DataFrame-method *(*DataFrame-class*)*, [5](#page-4-0) [,FilterMatrix-method *(*FilterMatrix-class*)*, [11](#page-10-0) [,FilterRules-method *(*FilterRules-class*)*, [12](#page-11-0) [,List-method *(*List-class*)*, [25](#page-24-0) [,Rle-method *(*Rle-class*)*, [33](#page-32-0) [,Vector-method *(*Vector-class*)*, [48](#page-47-0) [.data.frame, *[6](#page-5-0)* [<-,DataFrame-method *(*DataFrame-class*)*, [5](#page-4-0) [<-,List-method *(*List-class*)*, [25](#page-24-0) [<-,Rle-method *(*Rle-class*)*, [33](#page-32-0) [<-,Vector-method *(*Vector-class*)*, [48](#page-47-0) [[,List-method *(*List-class*)*, [25](#page-24-0) [[.data.frame, *[6](#page-5-0)* [[<-,DataFrame-method *(*DataFrame-class*)*, [5](#page-4-0) [[<-,FilterRules-method *(*FilterRules-class*)*, [12](#page-11-0) [[<-,List-method *(*List-class*)*, [25](#page-24-0) \$,List-method *(*List-class*)*, [25](#page-24-0) \$<-,List-method *(*List-class*)*, [25](#page-24-0) %in%,ANY,Vector-method *(*Vector-comparison*)*, [50](#page-49-0) %in%,Rle,ANY-method *(*Rle-class*)*, [33](#page-32-0) %in%,Vector,ANY-method *(*Vector-comparison*)*, [50](#page-49-0) %in%,Vector,Vector-method *(*Vector-comparison*)*, [50](#page-49-0) %in%, *[53](#page-52-0)*, *[55](#page-54-0)* active *(*FilterRules-class*)*, [12](#page-11-0) active,FilterRules-method

```
(FilterRules-class), 12
```
active<- *(*FilterRules-class*)*, [12](#page-11-0) active<-,FilterRules-method *(*FilterRules-class*)*, [12](#page-11-0) aggregate, *[2,](#page-1-0) [3](#page-2-0)*, *[35](#page-34-0)*, *[42](#page-41-0)* aggregate *(*aggregate-methods*)*, [2](#page-1-0) aggregate,data.frame-method *(*aggregate-methods*)*, [2](#page-1-0) aggregate,List-method *(*aggregate-methods*)*, [2](#page-1-0) aggregate,matrix-method *(*aggregate-methods*)*, [2](#page-1-0) aggregate,Rle-method *(*aggregate-methods*)*, [2](#page-1-0) aggregate, ts-method *(*aggregate-methods*)*, [2](#page-1-0) aggregate,Vector-method *(*aggregate-methods*)*, [2](#page-1-0) aggregate-methods, [2](#page-1-0) aggregate.Vector *(*aggregate-methods*)*, [2](#page-1-0) all.equal, *[24](#page-23-0)* Annotated, *[50](#page-49-0)* Annotated *(*Annotated-class*)*, [4](#page-3-0) Annotated-class, [4](#page-3-0) anyDuplicated,NSBS-method *(*subsetting-utils*)*, [47](#page-46-0) anyDuplicated,RangeNSBS-method *(*subsetting-utils*)*, [47](#page-46-0) anyDuplicated.NSBS *(*subsetting-utils*)*, [47](#page-46-0) append,FilterRules,FilterRules-method *(*FilterRules-class*)*, [12](#page-11-0) append,Rle,vector-method *(*Rle-class*)*, [33](#page-32-0) append,vector,Rle-method *(*Rle-class*)*, [33](#page-32-0) append, Vector, Vector-method *(*Vector-class*)*, [48](#page-47-0) as.character,Vector-method *(*Vector-class*)*, [48](#page-47-0) as.complex,Vector-method *(*Vector-class*)*, [48](#page-47-0) as.data.frame, *[9](#page-8-0)* as.data.frame,DataFrame-method *(*DataFrame-class*)*, [5](#page-4-0) as.data.frame,List-method *(*List-class*)*, [25](#page-24-0) as.data.frame,Pairs-method *(*Pairs-class*)*, [31](#page-30-0) as.data.frame,Rle-method *(*Rle-class*)*, [33](#page-32-0) as.data.frame,Vector-method

## $I$ NDEX 61

*(*Vector-class*)*, [48](#page-47-0) as.data.frame.Vector *(*Vector-class*)*, [48](#page-47-0) as.double,Vector-method *(*Vector-class*)*, [48](#page-47-0) as.env *(*DataTable-class*)*, [8](#page-7-0) as.env,DataTable-method *(*DataTable-class*)*, [8](#page-7-0) as.env,List-method *(*List-class*)*, [25](#page-24-0) as.env,NULL-method *(*DataTable-class*)*, [8](#page-7-0) as.env,Vector-method *(*Vector-class*)*, [48](#page-47-0) as.factor,Rle-method *(*Rle-class*)*, [33](#page-32-0) as.integer,NativeNSBS-method *(*subsetting-utils*)*, [47](#page-46-0) as.integer,RangeNSBS-method *(*subsetting-utils*)*, [47](#page-46-0) as.integer,Vector-method *(*Vector-class*)*, [48](#page-47-0) as.list,List-method *(*List-class*)*, [25](#page-24-0) as.list,Rle-method *(*Rle-class*)*, [33](#page-32-0) as.list,SimpleList-method *(*SimpleList-class*)*, [42](#page-41-0) as.list,Vector-method *(*Vector-class*)*, [48](#page-47-0) as.list.Vector *(*Vector-class*)*, [48](#page-47-0) as.logical,Vector-method *(*Vector-class*)*, [48](#page-47-0) as.matrix,DataFrame-method *(*DataFrame-class*)*, [5](#page-4-0) as.matrix,Hits-method *(*Hits-class*)*, [15](#page-14-0) as.matrix,HitsList-method *(*HitsList-class*)*, [22](#page-21-0) as.numeric,Vector-method *(*Vector-class*)*, [48](#page-47-0) as.raw,Vector-method *(*Vector-class*)*, [48](#page-47-0) as.table,Hits-method *(*Hits-class*)*, [15](#page-14-0) as.table,HitsList-method *(*HitsList-class*)*, [22](#page-21-0) as.vector,Rle-method *(*Rle-class*)*, [33](#page-32-0) as.vectorORfactor *(*Rle-class*)*, [33](#page-32-0) as.vectorORfactor,Rle-method *(*Rle-class*)*, [33](#page-32-0)

```
by,DataTable-method (DataTable-class), 8
c,FilterRules-method
        (FilterRules-class), 12
c,Hits-method (Hits-class), 15
c,Rle-method (Rle-class), 33
c,SimpleList-method (SimpleList-class),
        42
```
cbind,DataFrame-method *(*DataFrame-class*)*, [5](#page-4-0) cbind,DataTable-method *(*DataTable-class*)*, [8](#page-7-0) cbind,FilterMatrix-method *(*FilterMatrix-class*)*, [11](#page-10-0) cbind.data.frame, *[6](#page-5-0)* CharacterList, *[27](#page-26-0)* chartr,ANY,ANY,Rle-method *(*Rle-utils*)*, [38](#page-37-0) class:DataFrame *(*DataFrame-class*)*, [5](#page-4-0) class:DataTable *(*DataTable-class*)*, [8](#page-7-0) class:DataTableORNULL *(*Vector-class*)*, [48](#page-47-0) class:expressionORfunction *(*FilterRules-class*)*, [12](#page-11-0) class:FilterRules *(*FilterRules-class*)*, [12](#page-11-0) class:Hits *(*Hits-class*)*, [15](#page-14-0) class:HitsList *(*HitsList-class*)*, [22](#page-21-0) class:List *(*List-class*)*, [25](#page-24-0) class:NSBS *(*subsetting-utils*)*, [47](#page-46-0) class:Pairs *(*Pairs-class*)*, [31](#page-30-0) class:Rle *(*Rle-class*)*, [33](#page-32-0) class:SelfHits *(*Hits-class*)*, [15](#page-14-0) class:SelfHitsList *(*HitsList-class*)*, [22](#page-21-0) class:SimpleList *(*SimpleList-class*)*, [42](#page-41-0) class:SortedByQueryHits *(*Hits-class*)*, [15](#page-14-0) class:SortedByQueryHitsList *(*HitsList-class*)*, [22](#page-21-0) class:SortedByQuerySelfHits *(*Hits-class*)*, [15](#page-14-0) class:SortedByQuerySelfHitsList *(*HitsList-class*)*, [22](#page-21-0) class:Vector *(*Vector-class*)*, [48](#page-47-0) classNameForDisplay, *[43](#page-42-0)* classNameForDisplay *(*Vector-class*)*, [48](#page-47-0) classNameForDisplay,ANY-method *(*Vector-class*)*, [48](#page-47-0) classNameForDisplay,AsIs-method *(*Vector-class*)*, [48](#page-47-0) classNameForDisplay,Hits-method *(*Hits-class*)*, [15](#page-14-0) classNameForDisplay,SelfHits-method *(*Hits-class*)*, [15](#page-14-0) classNameForDisplay,SimpleList-method *(*SimpleList-class*)*, [42](#page-41-0) coerce,ANY,AsIs-method *(*DataFrame-class*)*, [5](#page-4-0)

coerce,ANY,DataFrame-method *(*DataFrame-class*)*, [5](#page-4-0) coerce,ANY,List-method *(*List-class*)*, [25](#page-24-0) coerce,ANY,SimpleList-method *(*SimpleList-class*)*, [42](#page-41-0) coerce,AsIs,DataFrame-method *(*DataFrame-class*)*, [5](#page-4-0) coerce,character,Rle-method *(*Rle-class*)*, [33](#page-32-0) coerce,complex,Rle-method *(*Rle-class*)*, [33](#page-32-0) coerce,data.frame,DataFrame-method *(*DataFrame-class*)*, [5](#page-4-0) coerce,DataFrame,data.frame-method *(*DataFrame-class*)*, [5](#page-4-0) coerce,factor,Rle-method *(*Rle-class*)*, [33](#page-32-0) coerce,function,FilterClosure-method *(*FilterRules-class*)*, [12](#page-11-0) coerce,Hits,SortedByQueryHits-method *(*Hits-class*)*, [15](#page-14-0) coerce,integer,DataFrame-method *(*DataFrame-class*)*, [5](#page-4-0) coerce,integer,List-method *(*List-class*)*, [25](#page-24-0) coerce,integer,Rle-method *(*Rle-class*)*, [33](#page-32-0) coerce,List,data.frame-method *(*List-class*)*, [25](#page-24-0) coerce,list,DataFrame-method *(*DataFrame-class*)*, [5](#page-4-0) coerce,List,list-method *(*List-class*)*, [25](#page-24-0) coerce,list,List-method *(*SimpleList-class*)*, [42](#page-41-0) coerce,logical,Rle-method *(*Rle-class*)*, [33](#page-32-0) coerce,matrix,DataFrame-method *(*DataFrame-class*)*, [5](#page-4-0) coerce,NULL,DataFrame-method *(*DataFrame-class*)*, [5](#page-4-0) coerce,numeric,Rle-method *(*Rle-class*)*, [33](#page-32-0) coerce,Pairs,DataFrame-method *(*Pairs-class*)*, [31](#page-30-0) coerce,raw,Rle-method *(*Rle-class*)*, [33](#page-32-0) coerce,Rle,character-method *(*Rle-class*)*, [33](#page-32-0) coerce,Rle,complex-method *(*Rle-class*)*, [33](#page-32-0)

coerce,Rle,data.frame-method *(*Rle-class*)*, [33](#page-32-0) coerce,Rle,factor-method *(*Rle-class*)*, [33](#page-32-0) coerce,Rle,integer-method *(*Rle-class*)*, [33](#page-32-0) coerce,Rle,list-method *(*Rle-class*)*, [33](#page-32-0) coerce,Rle,logical-method *(*Rle-class*)*, [33](#page-32-0) coerce,Rle,numeric-method *(*Rle-class*)*, [33](#page-32-0) coerce,Rle,raw-method *(*Rle-class*)*, [33](#page-32-0) coerce,Rle,vector-method *(*Rle-class*)*, [33](#page-32-0) coerce,SimpleList,DataFrame-method *(*DataFrame-class*)*, [5](#page-4-0) coerce,standardGeneric,FilterClosure-method *(*FilterRules-class*)*, [12](#page-11-0) coerce,table,DataFrame-method *(*DataFrame-class*)*, [5](#page-4-0) coerce,Vector,character-method *(*Vector-class*)*, [48](#page-47-0) coerce,Vector,complex-method *(*Vector-class*)*, [48](#page-47-0) coerce,Vector,data.frame-method *(*Vector-class*)*, [48](#page-47-0) coerce,Vector,DataFrame-method *(*DataFrame-class*)*, [5](#page-4-0) coerce,vector,DataFrame-method *(*DataFrame-class*)*, [5](#page-4-0) coerce,Vector,double-method *(*Vector-class*)*, [48](#page-47-0) coerce,Vector,factor-method *(*Vector-class*)*, [48](#page-47-0) coerce,Vector,integer-method *(*Vector-class*)*, [48](#page-47-0) coerce,Vector,logical-method *(*Vector-class*)*, [48](#page-47-0) coerce,Vector,numeric-method *(*Vector-class*)*, [48](#page-47-0) coerce,Vector,raw-method *(*Vector-class*)*, [48](#page-47-0) coerce,vector,Rle-method *(*Rle-class*)*, [33](#page-32-0) coerce,Vector,vector-method *(*Vector-class*)*, [48](#page-47-0) coerce,xtabs,DataFrame-method *(*DataFrame-class*)*, [5](#page-4-0) colnames,DataFrame-method *(*DataFrame-class*)*, [5](#page-4-0) colnames<-,DataFrame-method

#### $I<sub>N</sub>DEX$  63

*(*DataFrame-class*)*, [5](#page-4-0) compare *(*Vector-comparison*)*, [50](#page-49-0) complete.cases, *[9](#page-8-0)* complete.cases,DataTable-method *(*DataTable-class*)*, [8](#page-7-0) Complex,Rle-method *(*Rle-utils*)*, [38](#page-37-0) CompressedList, *[26](#page-25-0)*, *[28](#page-27-0)*, *[43](#page-42-0)*, *[49](#page-48-0)* cor,Rle,Rle-method *(*Rle-utils*)*, [38](#page-37-0) countLnodeHits *(*Hits-class*)*, [15](#page-14-0) countLnodeHits,Hits-method *(*Hits-class*)*, [15](#page-14-0) countMatches *(*Vector-comparison*)*, [50](#page-49-0) countMatches,ANY,ANY-method *(*Vector-comparison*)*, [50](#page-49-0) countQueryHits *(*Hits-class*)*, [15](#page-14-0) countRnodeHits *(*Hits-class*)*, [15](#page-14-0) countRnodeHits,Hits-method *(*Hits-class*)*, [15](#page-14-0) countSubjectHits *(*Hits-class*)*, [15](#page-14-0) cov,Rle,Rle-method *(*Rle-utils*)*, [38](#page-37-0)

data.frame, *[5](#page-4-0)*, *[8](#page-7-0)*, *[10](#page-9-0)* DataFrame, *[3](#page-2-0)*, *[8](#page-7-0)*, *[10,](#page-9-0) [11](#page-10-0)*, *[31](#page-30-0)*, *[43](#page-42-0)*, *[45](#page-44-0)*, *[48](#page-47-0)* DataFrame *(*DataFrame-class*)*, [5](#page-4-0) DataFrame-class, [5](#page-4-0) DataTable, *[5](#page-4-0)*, *[7](#page-6-0)*, *[48](#page-47-0)*, *[50](#page-49-0)* DataTable *(*DataTable-class*)*, [8](#page-7-0) DataTable-class, [8](#page-7-0) DataTableORNULL *(*Vector-class*)*, [48](#page-47-0) DataTableORNULL-class *(*Vector-class*)*, [48](#page-47-0) diff,Rle-method *(*Rle-utils*)*, [38](#page-37-0) diff.Rle *(*Rle-utils*)*, [38](#page-37-0) dim,DataTable-method *(*DataTable-class*)*, [8](#page-7-0) dimnames,DataTable-method *(*DataTable-class*)*, [8](#page-7-0) dimnames<-,DataTable-method *(*DataTable-class*)*, [8](#page-7-0) duplicated, *[24](#page-23-0)*, *[52,](#page-51-0) [53](#page-52-0)*, *[55](#page-54-0)* duplicated,DataTable-method *(*DataTable-class*)*, [8](#page-7-0) duplicated,Rle-method *(*Rle-class*)*, [33](#page-32-0) duplicated,Vector-method *(*Vector-comparison*)*, [50](#page-49-0) duplicated.DataTable *(*DataTable-class*)*, [8](#page-7-0) duplicated.Vector *(*Vector-comparison*)*, [50](#page-49-0)

elementLengths *(*List-class*)*, [25](#page-24-0) elementLengths,ANY-method *(*List-class*)*, [25](#page-24-0) elementMetadata *(*Vector-class*)*, [48](#page-47-0) elementMetadata,Vector-method *(*Vector-class*)*, [48](#page-47-0) elementMetadata<- *(*Vector-class*)*, [48](#page-47-0) elementMetadata<-,Vector-method *(*Vector-class*)*, [48](#page-47-0) elementNROWS, *[48](#page-47-0)* elementNROWS *(*List-class*)*, [25](#page-24-0) elementNROWS,ANY-method *(*List-class*)*, [25](#page-24-0) elementNROWS,List-method *(*List-class*)*, [25](#page-24-0) elementType *(*List-class*)*, [25](#page-24-0) elementType,List-method *(*List-class*)*, [25](#page-24-0) elementType,vector-method *(*List-class*)*,  $25$ end, *[3](#page-2-0)* end,Rle-method *(*Rle-class*)*, [33](#page-32-0) endoapply *(*List-utils*)*, [28](#page-27-0) endoapply, data.frame-method *(*List-utils*)*, [28](#page-27-0) endoapply,List-method *(*List-utils*)*, [28](#page-27-0) endoapply,list-method *(*List-utils*)*, [28](#page-27-0) endoapply, SimpleList-method *(*SimpleList-class*)*, [42](#page-41-0) eval,FilterRules,ANY-method *(*FilterRules-class*)*, [12](#page-11-0) evalSeparately, *[12](#page-11-0)* evalSeparately *(*FilterRules-class*)*, [12](#page-11-0) evalSeparately,FilterRules-method *(*FilterRules-class*)*, [12](#page-11-0) expand, [10](#page-9-0) expand,DataFrame-method *(*expand*)*, [10](#page-9-0) expand,Vector-method *(*expand*)*, [10](#page-9-0) expressionORfunction *(*FilterRules-class*)*, [12](#page-11-0) expressionORfunction-class *(*FilterRules-class*)*, [12](#page-11-0) extractList, *[26](#page-25-0)*, *[28](#page-27-0)*, *[50](#page-49-0)* extractROWS *(*subsetting-utils*)*, [47](#page-46-0) extractROWS,ANY,ANY-method *(*subsetting-utils*)*, [47](#page-46-0) extractROWS,classNameForDisplay,ANY-method *(*Hits-class*)*, [15](#page-14-0) extractROWS,Rle,ANY-method *(*Rle-class*)*, [33](#page-32-0)

extractROWS,Rle,RangeNSBS-method *(*Rle-class*)*, [33](#page-32-0) extractROWS,vectorORfactor,RangeNSBS-method ifelse,ANY,Rle,ANY-method *(*Rle-utils*)*, *(*subsetting-utils*)*, [47](#page-46-0) Filter,List-method *(*List-utils*)*, [28](#page-27-0) FilterMatrix, *[14](#page-13-0)* FilterMatrix *(*FilterMatrix-class*)*, [11](#page-10-0) FilterMatrix-class, [11](#page-10-0) FilterRules, *[11,](#page-10-0) [12](#page-11-0)* FilterRules *(*FilterRules-class*)*, [12](#page-11-0) filterRules,FilterMatrix-method *(*FilterMatrix-class*)*, [11](#page-10-0) FilterRules-class, [12](#page-11-0) Find,List-method *(*List-utils*)*, [28](#page-27-0) findMatches *(*Vector-comparison*)*, [50](#page-49-0) findMatches,ANY,ANY-method *(*Vector-comparison*)*, [50](#page-49-0) findMatches,ANY,missing-method *(*Vector-comparison*)*, [50](#page-49-0) findOverlapPairs, *[31,](#page-30-0) [32](#page-31-0)* findOverlaps, *[15](#page-14-0)*, *[18](#page-17-0)*, *[22,](#page-21-0) [23](#page-22-0)*, *[31](#page-30-0)* findRun *(*Rle-class*)*, [33](#page-32-0) findRun,Rle-method *(*Rle-class*)*, [33](#page-32-0) first *(*Pairs-class*)*, [31](#page-30-0) first,Pairs-method *(*Pairs-class*)*, [31](#page-30-0) first<- *(*Pairs-class*)*, [31](#page-30-0) first<-,Pairs-method *(*Pairs-class*)*, [31](#page-30-0) from *(*Hits-class*)*, [15](#page-14-0) from,Hits-method *(*Hits-class*)*, [15](#page-14-0) getListElement *(*subsetting-utils*)*, [47](#page-46-0) GRangesList, *[25,](#page-24-0) [26](#page-25-0)* gsub, *[41](#page-40-0)* gsub,ANY,ANY,Rle-method *(*Rle-utils*)*, [38](#page-37-0) head *(*Vector-class*)*, [48](#page-47-0) head,Vector-method *(*Vector-class*)*, [48](#page-47-0) head.DataTable *(*DataTable-class*)*, [8](#page-7-0) head.Vector *(*Vector-class*)*, [48](#page-47-0) Hits, *[19](#page-18-0)[–23](#page-22-0)*, *[31](#page-30-0)*, *[49](#page-48-0)*, *[53–](#page-52-0)[55](#page-54-0)* Hits *(*Hits-class*)*, [15](#page-14-0) Hits-class, [15,](#page-14-0) *[32](#page-31-0)*

Hits-comparison, *[18](#page-17-0)*, [19,](#page-18-0) *[21](#page-20-0)*, *[54](#page-53-0)* Hits-examples, *[18](#page-17-0)* Hits-setops, [21](#page-20-0) HitsList *(*HitsList-class*)*, [22](#page-21-0) HitsList-class, [22](#page-21-0)

ifelse,ANY,ANY,Rle-method *(*Rle-utils*)*, [38](#page-37-0) [38](#page-37-0) ifelse,ANY,Rle,Rle-method *(*Rle-utils*)*, [38](#page-37-0) IntegerList, *[25](#page-24-0)[–28](#page-27-0)* intersect, *[21](#page-20-0)*, *[57](#page-56-0)* intersect,ANY,Rle-method *(*Rle-class*)*, [33](#page-32-0) intersect,Rle,ANY-method *(*Rle-class*)*, [33](#page-32-0) intersect,Rle,Rle-method *(*Rle-class*)*, [33](#page-32-0) intersect,Vector,Vector-method *(*Vector-setops*)*, [56](#page-55-0) IQR,Rle-method *(*Rle-utils*)*, [38](#page-37-0) IRanges, *[28](#page-27-0)*, *[34](#page-33-0)*, *[49](#page-48-0)* is.finite, *[24](#page-23-0)* is.na, *[9](#page-8-0)* is.na,DataTable-method *(*DataTable-class*)*, [8](#page-7-0) is.na,Rle-method *(*Rle-class*)*, [33](#page-32-0) is.unsorted, *[24](#page-23-0)* is.unsorted,Rle-method *(*Rle-class*)*, [33](#page-32-0) isConstant *(*isSorted*)*, [23](#page-22-0) isConstant,array-method *(*isSorted*)*, [23](#page-22-0) isConstant,integer-method *(*isSorted*)*, [23](#page-22-0) isConstant,numeric-method *(*isSorted*)*, [23](#page-22-0) isEmpty *(*List-class*)*, [25](#page-24-0) isEmpty,ANY-method *(*List-class*)*, [25](#page-24-0) isEmpty,List-method *(*List-class*)*, [25](#page-24-0) isRedundantHit *(*Hits-class*)*, [15](#page-14-0) isSelfHit *(*Hits-class*)*, [15](#page-14-0) isSorted, [23](#page-22-0) isSorted,ANY-method *(*isSorted*)*, [23](#page-22-0) isStrictlySorted *(*isSorted*)*, [23](#page-22-0) isStrictlySorted,ANY-method *(*isSorted*)*, [23](#page-22-0) isStrictlySorted,NSBS-method *(*subsetting-utils*)*, [47](#page-46-0) isStrictlySorted,RangeNSBS-method *(*subsetting-utils*)*, [47](#page-46-0)

lapply, *[29,](#page-28-0) [30](#page-29-0)* lapply,List-method *(*List-utils*)*, [28](#page-27-0) lapply,SimpleList-method *(*SimpleList-class*)*, [42](#page-41-0) length,NSBS-method *(*subsetting-utils*)*, [47](#page-46-0) length,Pairs-method *(*Pairs-class*)*, [31](#page-30-0)

#### $I<sub>N</sub>$  and  $I<sub>S</sub>$  and  $I<sub>S</sub>$  a

length, RangeNSBS-method *(*subsetting-utils*)*, [47](#page-46-0) length,Rle-method *(*Rle-class*)*, [33](#page-32-0) length, SimpleList-method *(*SimpleList-class*)*, [42](#page-41-0) length,Vector-method *(*Vector-class*)*, [48](#page-47-0) lengths, *[48](#page-47-0)* lengths,Vector-method *(*Vector-class*)*, [48](#page-47-0) levels,Rle-method *(*Rle-utils*)*, [38](#page-37-0) levels.Rle *(*Rle-utils*)*, [38](#page-37-0) levels<-,Rle-method *(*Rle-utils*)*, [38](#page-37-0) List, *[2,](#page-1-0) [3](#page-2-0)*, *[13](#page-12-0)*, *[28](#page-27-0)[–30](#page-29-0)*, *[42,](#page-41-0) [43](#page-42-0)*, *[45](#page-44-0)*, *[49](#page-48-0)* List *(*List-class*)*, [25](#page-24-0) list, *[25](#page-24-0)*, *[49](#page-48-0)* List-class, [25](#page-24-0) List-utils, *[28](#page-27-0)*, [28](#page-27-0) LogicalList, *[27](#page-26-0)*

```
mad,Rle-method (Rle-utils), 38
mad.Rle (Rle-utils), 38
makeActiveBinding, 10, 27
Map,List-method (List-utils), 28
mapply, 29, 30
match, 55
match,Hits,Hits-method
        (Hits-comparison), 19
match,Pairs,Pairs-method (Pairs-class),
        31
match,Rle,ANY-method (Rle-class), 33
Math,Rle-method (Rle-utils), 38
Math2,Rle-method (Rle-utils), 38
matrix, 11
mcols (Vector-class), 48
mcols,Vector-method (Vector-class), 48
mcols<- (Vector-class), 48
mcols<-,Vector-method (Vector-class), 48
mean,Rle-method (Rle-utils), 38
mean.Rle (Rle-utils), 38
median,Rle-method (Rle-utils), 38
median.Rle (Rle-utils), 38
mendoapply (List-utils), 28
mendoapply,data.frame-method
        (List-utils), 28
mendoapply,List-method (List-utils), 28
mendoapply,list-method (List-utils), 28
mendoapply,SimpleList-method
        (SimpleList-class), 42
merge, 9
```
merge,data.frame,DataTable-method *(*DataTable-class*)*, [8](#page-7-0) merge,DataTable,data.frame-method *(*DataTable-class*)*, [8](#page-7-0) merge,DataTable,DataTable-method *(*DataTable-class*)*, [8](#page-7-0) metadata *(*Annotated-class*)*, [4](#page-3-0) metadata,Annotated-method *(*Annotated-class*)*, [4](#page-3-0) metadata<- *(*Annotated-class*)*, [4](#page-3-0) metadata<-,Annotated-method *(*Annotated-class*)*, [4](#page-3-0)

## NA, *[24](#page-23-0)*

na.exclude, *[9](#page-8-0)* na.exclude,DataTable-method *(*DataTable-class*)*, [8](#page-7-0) na.omit, *[9](#page-8-0)* na.omit,DataTable-method *(*DataTable-class*)*, [8](#page-7-0) names,Pairs-method *(*Pairs-class*)*, [31](#page-30-0) names,SimpleList-method *(*SimpleList-class*)*, [42](#page-41-0) names<-,Pairs-method *(*Pairs-class*)*, [31](#page-30-0) names<-,SimpleList-method *(*SimpleList-class*)*, [42](#page-41-0) nchar,Rle-method *(*Rle-utils*)*, [38](#page-37-0) ncol,DataFrame-method *(*DataFrame-class*)*, [5](#page-4-0) NCOL,DataTable-method *(*DataTable-class*)*, [8](#page-7-0) nLnode *(*Hits-class*)*, [15](#page-14-0) nLnode,Hits-method *(*Hits-class*)*, [15](#page-14-0) nnode *(*Hits-class*)*, [15](#page-14-0) nnode,SelfHits-method *(*Hits-class*)*, [15](#page-14-0) normalizeDoubleBracketSubscript *(*subsetting-utils*)*, [47](#page-46-0) normalizeSingleBracketReplacementValue *(*subsetting-utils*)*, [47](#page-46-0) normalizeSingleBracketReplacementValue,ANY-method *(*subsetting-utils*)*, [47](#page-46-0) normalizeSingleBracketSubscript *(*subsetting-utils*)*, [47](#page-46-0) nRnode *(*Hits-class*)*, [15](#page-14-0) nRnode,Hits-method *(*Hits-class*)*, [15](#page-14-0) nrow,DataFrame-method *(*DataFrame-class*)*, [5](#page-4-0) NROW,DataTable-method *(*DataTable-class*)*, [8](#page-7-0)

NROW,Vector-method *(*Vector-class*)*, [48](#page-47-0) nrun *(*Rle-class*)*, [33](#page-32-0) nrun,Rle-method *(*Rle-class*)*, [33](#page-32-0) NSBS *(*subsetting-utils*)*, [47](#page-46-0) NSBS,array-method *(*subsetting-utils*)*, [47](#page-46-0) NSBS,character-method *(*subsetting-utils*)*, [47](#page-46-0) NSBS,factor-method *(*subsetting-utils*)*, [47](#page-46-0) NSBS,logical-method *(*subsetting-utils*)*, [47](#page-46-0) NSBS,missing-method *(*subsetting-utils*)*, [47](#page-46-0) NSBS,NSBS-method *(*subsetting-utils*)*, [47](#page-46-0) NSBS,NULL-method *(*subsetting-utils*)*, [47](#page-46-0) NSBS,numeric-method *(*subsetting-utils*)*, [47](#page-46-0) NSBS-class *(*subsetting-utils*)*, [47](#page-46-0) Ops,Rle,Rle-method *(*Rle-utils*)*, [38](#page-37-0) Ops,Rle,vector-method *(*Rle-utils*)*, [38](#page-37-0) Ops,vector,Rle-method *(*Rle-utils*)*, [38](#page-37-0) order, *[35](#page-34-0)*, *[55](#page-54-0)* order,Hits-method *(*Hits-comparison*)*, [19](#page-18-0) order,Rle-method *(*Rle-class*)*, [33](#page-32-0) Pairs, *[57,](#page-56-0) [58](#page-57-0)* Pairs *(*Pairs-class*)*, [31](#page-30-0) Pairs-class, [31](#page-30-0) parallelSlotNames,Hits-method *(*Hits-class*)*, [15](#page-14-0) parallelSlotNames,Pairs-method *(*Pairs-class*)*, [31](#page-30-0) parallelVectorNames *(*Vector-class*)*, [48](#page-47-0) parallelVectorNames,ANY-method *(*Vector-class*)*, [48](#page-47-0) params *(*FilterRules-class*)*, [12](#page-11-0) params,FilterClosure-method *(*FilterRules-class*)*, [12](#page-11-0) paste,Rle-method *(*Rle-utils*)*, [38](#page-37-0) pc *(*List-utils*)*, [28](#page-27-0) pcompare *(*Vector-comparison*)*, [50](#page-49-0) pcompare,Hits,Hits-method *(*Hits-comparison*)*, [19](#page-18-0) pmax,Rle-method *(*Rle-utils*)*, [38](#page-37-0) pmax.int,Rle-method *(*Rle-utils*)*, [38](#page-37-0) pmin,Rle-method *(*Rle-utils*)*, [38](#page-37-0)

```
pmin.int,Rle-method (Rle-utils), 38
Position,List-method (List-utils), 28
```
quantile, *[40](#page-39-0)* quantile,Rle-method *(*Rle-utils*)*, [38](#page-37-0) quantile.Rle *(*Rle-utils*)*, [38](#page-37-0) queryHits *(*Hits-class*)*, [15](#page-14-0) queryHits,HitsList-method *(*HitsList-class*)*, [22](#page-21-0) queryLength *(*Hits-class*)*, [15](#page-14-0) RangedData, *[8](#page-7-0)* Ranges, *[54](#page-53-0)* Ranges-comparison, *[54](#page-53-0)* RangesList, *[3](#page-2-0)*, *[22,](#page-21-0) [23](#page-22-0)*, *[25](#page-24-0)[–27](#page-26-0)* rank, *[55](#page-54-0)* rank,Vector-method *(*Vector-comparison*)*, [50](#page-49-0) rbind,DataFrame-method *(*DataFrame-class*)*, [5](#page-4-0) rbind,DataTable-method *(*DataTable-class*)*, [8](#page-7-0) rbind,FilterMatrix-method *(*FilterMatrix-class*)*, [11](#page-10-0) rbind.data.frame, *[6](#page-5-0)* Reduce, *[29,](#page-28-0) [30](#page-29-0)* Reduce,List-method *(*List-utils*)*, [28](#page-27-0) relistToClass *(*List-class*)*, [25](#page-24-0) relistToClass,ANY-method *(*List-class*)*, [25](#page-24-0) relistToClass,Hits-method *(*HitsList-class*)*, [22](#page-21-0) relistToClass,SortedByQueryHits-method *(*HitsList-class*)*, [22](#page-21-0) remapHits *(*Hits-class*)*, [15](#page-14-0) rename *(*Vector-class*)*, [48](#page-47-0) rename,Vector-method *(*Vector-class*)*, [48](#page-47-0) rename,vector-method *(*Vector-class*)*, [48](#page-47-0) rep,Rle-method *(*Rle-class*)*, [33](#page-32-0) rep.int,Rle-method *(*Rle-class*)*, [33](#page-32-0) replaceROWS *(*subsetting-utils*)*, [47](#page-46-0) replaceROWS,ANY-method *(*subsetting-utils*)*, [47](#page-46-0) replaceROWS,Vector-method *(*Vector-class*)*, [48](#page-47-0) rev,Rle-method *(*Rle-class*)*, [33](#page-32-0) rev.Rle *(*Rle-class*)*, [33](#page-32-0) revElements *(*List-utils*)*, [28](#page-27-0) revElements,List-method *(*List-utils*)*, [28](#page-27-0) revElements,list-method *(*List-utils*)*, [28](#page-27-0) Rle, *[2,](#page-1-0) [3](#page-2-0)*, *[38](#page-37-0)*, *[41,](#page-40-0) [42](#page-41-0)*, *[45](#page-44-0)*, *[49](#page-48-0)* Rle *(*Rle-class*)*, [33](#page-32-0)

## INDEX  $67$

```
rle, 33, 35
Rle,ANY-method (Rle-class), 33
Rle,Rle-method (Rle-class), 33
Rle-class, 33, 37
Rle-runstat, 35, 36
Rle-utils, 35, 38
RleList, 25–28
RleList-class, 37
ROWNAMES (DataTable-class), 8
ROWNAMES,ANY-method (DataTable-class), 8
rownames,DataFrame-method
        (DataFrame-class), 5
ROWNAMES,DataTable-method
        (DataTable-class), 8
ROWNAMES,Vector-method (Vector-class),
        48
rownames<-,DataFrame-method
        (DataFrame-class), 5
runLength (Rle-class), 33
runLength,Rle-method (Rle-class), 33
runLength<- (Rle-class), 33
runLength<-,Rle-method (Rle-class), 33
runmean (Rle-runstat), 36
runmean,Rle-method (Rle-runstat), 36
runmed, 36, 37
runmed,Rle-method (Rle-runstat), 36
runq (Rle-runstat), 36
runq,Rle-method (Rle-runstat), 36
runsum (Rle-runstat), 36
runsum,Rle-method (Rle-runstat), 36
runValue (Rle-class), 33
runValue,Rle-method (Rle-class), 33
runValue<- (Rle-class), 33
runValue<-,Rle-method (Rle-class), 33
runwtsum (Rle-runstat), 36
runwtsum,Rle-method (Rle-runstat), 36
```

```
S4groupGeneric, 39, 41
safeExplode (str-utils), 45
sapply, 29
sapply,List-method (List-utils), 28
sd,Rle-method (Rle-utils), 38
second (Pairs-class), 31
second,Pairs-method (Pairs-class), 31
second<- (Pairs-class), 31
second<-,Pairs-method (Pairs-class), 31
SelfHits (Hits-class), 15
SelfHits-class (Hits-class), 15
SelfHitsList (HitsList-class), 22
```
SelfHitsList-class *(*HitsList-class*)*, [22](#page-21-0) selfmatch *(*Vector-comparison*)*, [50](#page-49-0) selfmatch,ANY-method *(*Vector-comparison*)*, [50](#page-49-0) setdiff, *[21](#page-20-0)*, *[57](#page-56-0)* setdiff,ANY,Rle-method *(*Rle-class*)*, [33](#page-32-0) setdiff,Rle,ANY-method *(*Rle-class*)*, [33](#page-32-0) setdiff,Rle,Rle-method *(*Rle-class*)*, [33](#page-32-0) setdiff, Vector, Vector-method *(*Vector-setops*)*, [56](#page-55-0) setequal,Vector,Vector-method *(*Vector-setops*)*, [56](#page-55-0) setListElement *(*subsetting-utils*)*, [47](#page-46-0) setops-methods, *[18](#page-17-0)*, *[32](#page-31-0)* shiftApply *(*shiftApply-methods*)*, [41](#page-40-0) shiftApply,Vector,Vector-method *(*shiftApply-methods*)*, [41](#page-40-0) shiftApply,vector,vector-method *(*shiftApply-methods*)*, [41](#page-40-0) shiftApply-methods, [41](#page-40-0) show,DataTable-method *(*DataTable-class*)*, [8](#page-7-0) show,FilterClosure-method *(*FilterRules-class*)*, [12](#page-11-0) show,FilterMatrix-method *(*FilterMatrix-class*)*, [11](#page-10-0) show,Hits-method *(*Hits-class*)*, [15](#page-14-0) show,List-method *(*List-class*)*, [25](#page-24-0) show,Pairs-method *(*Pairs-class*)*, [31](#page-30-0) show,RangeNSBS-method *(*subsetting-utils*)*, [47](#page-46-0) show,Rle-method *(*Rle-class*)*, [33](#page-32-0) showAsCell *(*Vector-class*)*, [48](#page-47-0) showAsCell,ANY-method *(*Vector-class*)*, [48](#page-47-0) showAsCell,AsIs-method *(*Vector-class*)*, [48](#page-47-0) showAsCell,Rle-method *(*Rle-class*)*, [33](#page-32-0) showAsCell,Vector-method *(*Vector-class*)*, [48](#page-47-0) SimpleAtomicList, *[3](#page-2-0)* SimpleIntegerList, *[43](#page-42-0)* SimpleList, *[3](#page-2-0)*, *[7](#page-6-0)*, *[26](#page-25-0)*, *[28](#page-27-0)*, *[43](#page-42-0)*, *[49](#page-48-0)* SimpleList *(*SimpleList-class*)*, [42](#page-41-0) SimpleList-class, [42](#page-41-0) smoothEnds,Rle-method *(*Rle-runstat*)*, [36](#page-35-0) sort, *[52,](#page-51-0) [53](#page-52-0)*, *[55](#page-54-0)* sort,Rle-method *(*Rle-class*)*, [33](#page-32-0) sort,Vector-method *(*Vector-comparison*)*,

## [50](#page-49-0)

sort.Vector *(*Vector-comparison*)*, [50](#page-49-0) SortedByQueryHits *(*Hits-class*)*, [15](#page-14-0) SortedByQueryHits-class *(*Hits-class*)*, [15](#page-14-0) SortedByQueryHitsList *(*HitsList-class*)*, [22](#page-21-0) SortedByQueryHitsList-class *(*HitsList-class*)*, [22](#page-21-0) SortedByQuerySelfHits *(*Hits-class*)*, [15](#page-14-0) SortedByQuerySelfHits-class *(*Hits-class*)*, [15](#page-14-0) SortedByQuerySelfHitsList *(*HitsList-class*)*, [22](#page-21-0) SortedByQuerySelfHitsList-class *(*HitsList-class*)*, [22](#page-21-0) space *(*HitsList-class*)*, [22](#page-21-0) space,HitsList-method *(*HitsList-class*)*, [22](#page-21-0) split, *[44,](#page-43-0) [45](#page-44-0)* split *(*split-methods*)*, [44](#page-43-0) split,ANY,Vector-method *(*split-methods*)*, [44](#page-43-0) split,list,Vector-method *(*split-methods*)*, [44](#page-43-0) split,Vector,ANY-method *(*split-methods*)*, [44](#page-43-0) split,Vector,Vector-method *(*split-methods*)*, [44](#page-43-0) split-methods, [44](#page-43-0) splitAsList, *[45](#page-44-0)* start, *[3](#page-2-0)* start,Rle-method *(*Rle-class*)*, [33](#page-32-0) str-utils, [45](#page-44-0) strsplit, *[46](#page-45-0)* strsplitAsListOfIntegerVectors *(*str-utils*)*, [45](#page-44-0) sub, *[40](#page-39-0)* sub,ANY,ANY,Rle-method *(*Rle-utils*)*, [38](#page-37-0) subjectHits *(*Hits-class*)*, [15](#page-14-0) subjectHits,HitsList-method *(*HitsList-class*)*, [22](#page-21-0) subjectLength *(*Hits-class*)*, [15](#page-14-0) subset,DataTable-method *(*DataTable-class*)*, [8](#page-7-0) subsetByFilter *(*FilterRules-class*)*, [12](#page-11-0) subsetByFilter,ANY,FilterRules-method *(*FilterRules-class*)*, [12](#page-11-0) subsetting-utils, [47](#page-46-0)

substr,Rle-method *(*Rle-utils*)*, [38](#page-37-0) substring,Rle-method *(*Rle-utils*)*, [38](#page-37-0) summary,FilterMatrix-method *(*FilterMatrix-class*)*, [11](#page-10-0) summary,FilterRules-method *(*FilterRules-class*)*, [12](#page-11-0) Summary,Rle-method *(*Rle-utils*)*, [38](#page-37-0) summary,Rle-method *(*Rle-utils*)*, [38](#page-37-0) summary.Rle *(*Rle-utils*)*, [38](#page-37-0) svn.time *(*str-utils*)*, [45](#page-44-0)

t,Hits-method *(*Hits-class*)*, [15](#page-14-0) t,HitsList-method *(*HitsList-class*)*, [22](#page-21-0) table, *[53](#page-52-0)*, *[55](#page-54-0)* table,Rle-method *(*Rle-class*)*, [33](#page-32-0) table,Vector-method *(*Vector-comparison*)*, [50](#page-49-0) tail *(*Vector-class*)*, [48](#page-47-0) tail,Vector-method *(*Vector-class*)*, [48](#page-47-0) tail.DataTable *(*DataTable-class*)*, [8](#page-7-0) tail.Vector *(*Vector-class*)*, [48](#page-47-0) to *(*Hits-class*)*, [15](#page-14-0) to,Hits-method *(*Hits-class*)*, [15](#page-14-0) tolower,Rle-method *(*Rle-utils*)*, [38](#page-37-0) toupper,Rle-method *(*Rle-utils*)*, [38](#page-37-0)

union, *[21](#page-20-0)*, *[57](#page-56-0)* union,ANY,Rle-method *(*Rle-class*)*, [33](#page-32-0) union,Hits,Hits-method *(*Hits-setops*)*, [21](#page-20-0) union,Rle,ANY-method *(*Rle-class*)*, [33](#page-32-0) union,Rle,Rle-method *(*Rle-class*)*, [33](#page-32-0) union,Vector,Vector-method *(*Vector-setops*)*, [56](#page-55-0) unique, *[24](#page-23-0)*, *[52,](#page-51-0) [53](#page-52-0)*, *[55](#page-54-0)* unique,DataTable-method *(*DataTable-class*)*, [8](#page-7-0) unique,Rle-method *(*Rle-class*)*, [33](#page-32-0) unique,Vector-method *(*Vector-comparison*)*, [50](#page-49-0) unique.DataTable *(*DataTable-class*)*, [8](#page-7-0) unique.Vector *(*Vector-comparison*)*, [50](#page-49-0) unlist,List-method *(*List-class*)*, [25](#page-24-0) unstrsplit *(*str-utils*)*, [45](#page-44-0) unstrsplit,character-method *(*str-utils*)*, [45](#page-44-0) unstrsplit,list-method *(*str-utils*)*, [45](#page-44-0) updateObject,Hits-method *(*Hits-class*)*, [15](#page-14-0)

## $I$ NDEX 69

values *(*Vector-class *)* , [48](#page-47-0) values,Vector-method *(*Vector-class *)* , [48](#page-47-0) values<- *(*Vector-class *)* , [48](#page-47-0) values<-, Vector-method (Vector-class), [48](#page-47-0) var,Rle,missing-method *(*Rle-utils *)* , [38](#page-37-0) var,Rle,Rle-method *(*Rle-utils *)* , [38](#page-37-0) Vector , *[2](#page-1-0) – [5](#page-4-0)* , *[11](#page-10-0)* , *[13](#page-12-0)* , *[25](#page-24-0) [–28](#page-27-0)* , *[42](#page-41-0)* , *[45](#page-44-0)* , *[52](#page-51-0) [–54](#page-53-0)* , *[56,](#page-55-0) [57](#page-56-0)* Vector *(*Vector-class *)* , [48](#page-47-0) vector , *[48](#page-47-0)* Vector-class , *[35](#page-34-0)* , [48](#page-47-0) Vector-comparison , *[20](#page-19-0)* , *[49](#page-48-0)* , [50](#page-49-0) , *[57](#page-56-0)* Vector-setops , *[49](#page-48-0)* , *[54](#page-53-0)* , [56](#page-55-0) which,Rle-method *(*Rle-utils *)* , [38](#page-37-0) which.max,Rle-method *(*Rle-utils *)* , [38](#page-37-0) width , *[3](#page-2-0)* width,Rle-method *(*Rle-class *)* , [33](#page-32-0) window , *[3](#page-2-0)* , *[42](#page-41-0)* window *(*Vector-class *)* , [48](#page-47-0) window,Vector-method *(*Vector-class *)* , [48](#page-47-0) window.Vector *(*Vector-class *)* , [48](#page-47-0) within , *[30](#page-29-0)* within,List-method *(*List-utils *)* , [28](#page-27-0)

XRaw , *[49](#page-48-0)* xtabs , *[10](#page-9-0)* xtabs,DataTable-method *(*DataTable-class *)* , [8](#page-7-0)

zip-methods , [57](#page-56-0) zipdown *(*zip-methods *)* , [57](#page-56-0) zipdown,ANY-method *(*zip-methods *)* , [57](#page-56-0) zipdown,List-method *(*zip-methods *)* , [57](#page-56-0) zipup *(*zip-methods *)* , [57](#page-56-0) zipup,ANY,ANY-method *(*zip-methods *)* , [57](#page-56-0) zipup,Pairs,missing-method *(*Pairs-class*)*, [31](#page-30-0)